## ҚАЗАҚСТАН РЕСПУБЛИКАСЫ ҒЫЛЫМ ЖӘНЕ ЖОҒАРЫ БІЛІМ МИНИСТРЛІГІ

## «Қ.И. Сәтбаев атындағы Қазақ ұлттық техникалық зерттеу университеті» коммерциялық емес акционерлік қоғамы

Автоматика және ақпараттық технологиялар институты

`

Электроника, телекоммуникация және ғарыштық технологиялар кафедрасы

Жүнісбеков Нұрәлі Айдарбекұлы

«Талдықорған қаласында дисперсиямен талшықты-оптикалық байланыс желісін жүргізу»

## **ДИПЛОМДЫҚ ЖҰМЫС**

6В06201 – Телекоммуникациялар

Алматы 2024

## КАЗАКСТАН РЕСПУБЛИКАСЫ ҒЫЛЫМ ЖӘНЕ ЖОҒАРЫ БІЛІМ МИНИСТРЛІГІ

«К.И. Сәтбаев атындағы Қазақ ұлттық техникалық зерттеу университеті» коммерциялык емес акционерлік қоғамы

Автоматика және ақпараттық технологиялар институты

Электроника, телекоммуникация және ғарыштық технологиялар кафедрасы

# **КОРҒАУҒА ЖІБЕРІЛДІ**

E.Taurrait 2024 ж.

ЭТ жЕТ кафедра мещерушісі техн.ғыл.канд.

ДИПЛОМДЫК ЖҰМЫС

Тақырыбы «Талдықорған қаласында дисперсиямен талшықты-оптикалық байланыс желісін жүргізу»

6В06201 - Телекоммуникациялар

Орындаған:

My

Рецензент: Сайман Корпорациясы ЖШС пректордый хрынбасары **М.С.Алиев** opnopanus айман  $2024$  ж. Н.А.Жүнісбеков

Ғылыми жетекші экон.ғыл.кандидаты, кауымдастырылған профессор Advert.E. Куттыбаева

«27 09 2024 ж.

Алматы 2024

### КАЗАКСТАН РЕСПУБЛИКАСЫ ҒЫЛЫМ ЖӘНЕ ЖОҒАРЫ БІЛІМ МИНИСТРЛІГІ

«Қ.И. Сәтбаев атындағы Қазақ ұлттық техникалық зерттеу университеті» коммерциялык емес акционерлік коғамы

#### Автоматика және ақпараттық технологиялар институты

Электроника, телекоммуникация және ғарыш технологиялар кафедрасы

6В06201 - Телекоммуникациялар

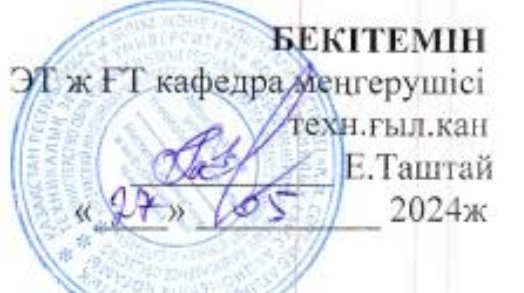

## Дипломдық жұмыс орындауға ТАПСЫРМА

Білім алушы: Жүнісбеков Нұрәлі Айдарбекұлы

Такырыбы: «Талдыкорған қаласында дисперсиямен талшықты-оптикалық байланыс желісін жүргізу».

Университет ректорының «4» желтоқсан 2023ж. №548 П/Ө бұйрығымен бекітілген

Аяқталған жобаны тапсыру мерізімі «15» мамыр 2024ж.

Жумыстың бастапқы мәліметтері:

1) Талдыкорған байланыс жүйелерінің мәліметтері,

2)12 талшықты талшықты-оптикалық кабель - 3000 м; 8 талшықты кабель - 300 м; 12 талшыққа муфта; ОРК коробкасы; толқын ұзындығы 1260-1650 нм; максималды жоғалтулар - 17,5 дБ;

3) Құрылғылар тізімі;

4) PON технологиясы арқылы талшықты-оптикалық тарату жүйесін ecentey.

Дипломдық жұмыста қарастырылатын мәселелер тізімі:

а) Талдықорған қаласының байланыс жолдарының қазіргі жағдайы; ә)Тығыздау тәсілдері мен құрылғыларын талдау

б) Оптикалык байланыс жолдарын есептеу, дисперсияны есептеу;

в)дисперсия болдырмау жолдарын таңдау.

г) Қол жеткізу желісінің параметрлерін және қажетті жабдықтарды есептеу. Сызбалык материалдар 15 слайдпен ppt форматында көрсетілген.

Үсынылатын негізгі әдебиет:

1 Оптические мультиплексоры и демультиплексоры систем WDM / H. Слепов //Электроника: Наука, Технология, Бизнес. - 2004. - № 8.2.

2 Лейкосапфир (Аl2О3). Оптика из санфира [Электронный ресурс] / «Флюорит». Режим Материалы компании доступа: http://www.fluoride.su/Sapphire1.html.

3 Былина М. С., Голубев А. С. Анализ возможности применения мультиплексора на отражательной призме по схеме Литтроу для систем CWDM // Актуальные проблемы инфотелекоммуникаций в науке и образовании. II-я Международная научно-техническая и научно-методическая конференция: сб. научных статей / под. ред. С. М. Доценко, сост. А. Г. Владыко, Е. А. Аникевич, Л. М. Минаков. - СПб. : Санкт-Петербургский государственный университет телекоммуникаций им. проф. М. А. Бонч- Бруевича, 2013. - С. 692-695.

4 Шувалов В.П., Фокин В.Г. Оптические сети доступа большого радиуса действия. - М.: Горячая линия - Телеком, 2018. - 188с.

# Дипломдық жұмысты дайындау

## **KECTECI**

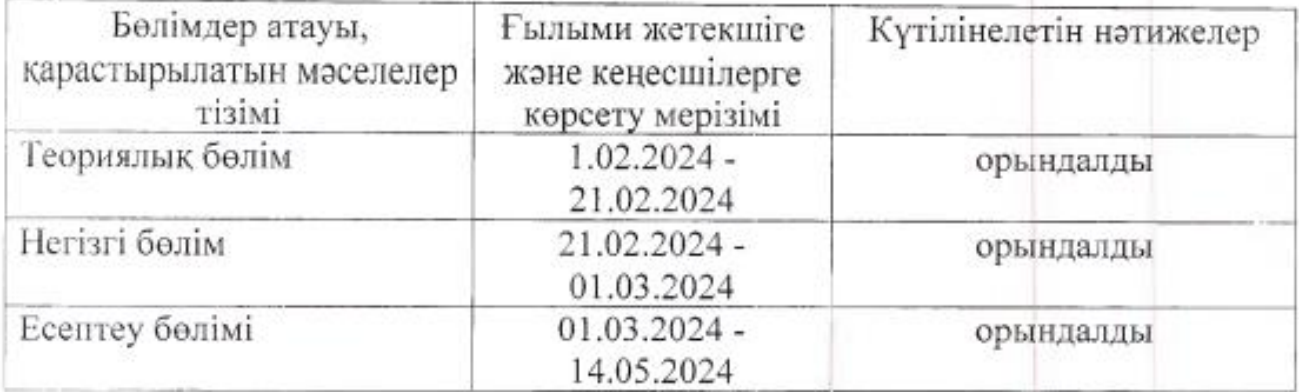

Дипломдық жұмыс (жоба) бөлімдерінің кеңесшілері мен норма бақылаушының аяқталған жұмысқа(жобаға) қойған

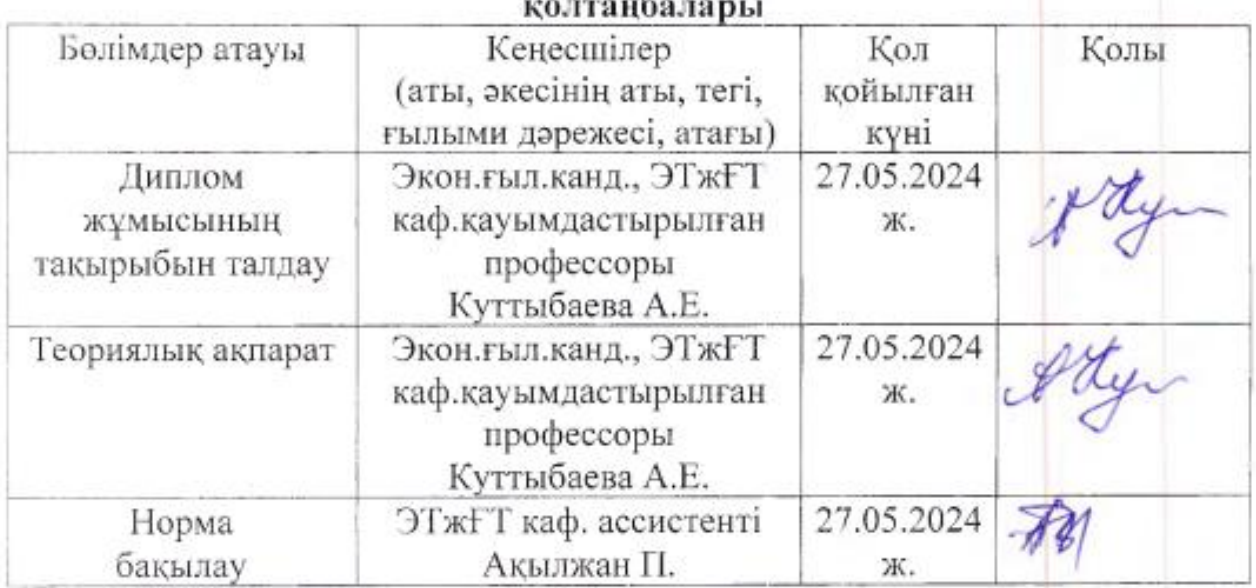

Ғылыми жетекшісі ... *А* А. Е. Куттыбаева

(колы)

Тапсырманы орындауға алған білім алушы Минист Н.А.Жүнісбеков

 $($ колы $)$ 

Күні « $\frac{\lambda}{2}$ »  $\varphi_{\lambda}$  2024 ж.

#### **АҢДАТПА**

`

Осы дипломдық жобада PON технологиясы – ағаш тектес құрылымды оптикалық талшық бойынша кең жолақт мультисервисті көпшілік қатынастың заманауи технологиялары, қатынастың гигабитті жылдамдықтарында пассивті оптикалық сплиттерлерді қолдану бар талшықты оптикалық байланыс желілері бойынша деректерді тарату Gigabit Passive Optical Network (GPON) жаңа технологиясы қарастырылған.

Сондай-ақ, GPON технологиясы бойынша құрылған Талдықорған қаласындағы желінің бөлігінің оптикалық бюджеті, оптикалық кабель параметрлері және регенерация бөліктері есептелген.

#### **АННОТАЦИЯ**

В данном дипломном проекте рассмотрены современные технологии широкополосного мультисервисного множественного доступа по оптическому волокну древовидной структуры - технологии PON, новейшая технология Gigabit Passive Optical Network (GPON) передачи данных по волоконнооптическим линиям связи с использованием пассивных оптических сплиттеров на гигабитных скоростях доступа.

А так же рассчитан оптический бюджет реального участка сети в

г.Талдыкорган построенной по технологии GPON, рассчитаны параметры оптического кабеля и участка регенерации.

#### **ANNOTATION**

In this diploma project deals with modern technologies of broadband multiservice multiple access over optical fiber tree structure – technology PON, the latest technology Gigabit Passive Optical Network (GPON) data over fiber-optic lines using passive optical splitters on gigabit speed access.

As well as optical budget is calculated the real part of the network in the city of Taldykorgan wasbuilt on technology GPON, calculated parameters of the optical cable and land regeneration.

# **МАЗМҰНЫ**

 $\Delta_{\rm{max}}$ 

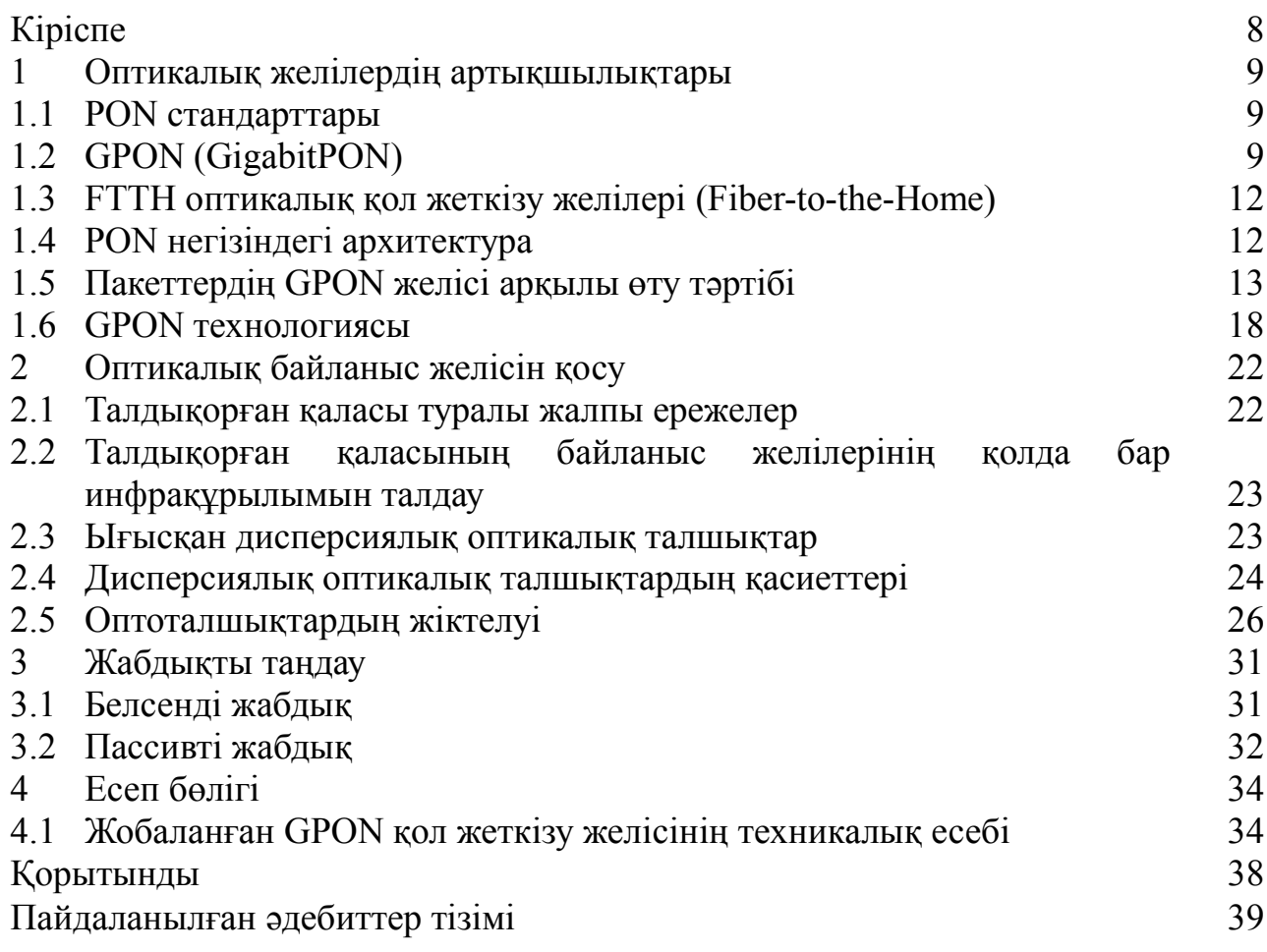

#### **КІРІСПЕ**

`

Қазақстанда талшықты-оптикалық байланыс желілеріне сұраныс артып келеді. Интернет қолданушылары әр уақытта берілетін ақпарат көлемін көбейтетіндіктен. Мәселені шешу үшін интернет-провайдерлер мен телекоммуникациялық компаниялардың өкілдері талшықты-оптикалық желілерді пайдаланады. Бұл дипломдық жұмыста Талдықорған қаласының желісін жаңғырту PON базасында жүргізіледі. Егер Талдықорған қаласы Қазақстанның ең жас қаласы екенін ескерсек және жыл сайын өз шекарасын ұлғайтып отырса, оптикалық байланыс желілерін пайдалану мәселенің тамаша шешімі болып табылады. Егер аналогтық беріліс түрлерін салыстыратын болсақ, оптикалық байланыс желілері үлкен өткізу қабілеттілігіне ие.

Ұзартылған телекоммуникациялық магистральдық жолдарды салу үшін талшықты-оптикалық байланыс желілерін пайдалану тиімдірек.

Ұзақ уақыт бойы талшықты-оптикалық желілер кең таралды және қолданылды. Бұл талшықтар арнайы жабдықтар мен сызықтық post трактінің элементтерін дамытуға үлкен ықпал етті.

Пассивті оптикалық желілер аймағы кез-келген хабарлама түрін кезкелген жоғары жылдамдықты қашықтыққа жеткізумен шектелмейді, бірақ жергілікті және ғаламдық талшықты-оптикалық телекоммуникациялық желілердің кең спектріне ие.

#### **1 Оптикалық желілердің артықшылықтары**

РON (пассивті оптикалық желі) - оптикалық талшықты кең жолақты мультисервистік қол жетімділіктің қарқынды дамып келе жатқан технологияларының отбасы. PON технологиясының мәні оның атауынан туындайды және белсенді құрылғыларды пайдаланбай құрылған тарату желісі болып табылады: оптикалық сигналдың тармақталуы оптикалық қуаттың пассивті сплиттерлерінің - сплиттерлердің қатысуымен жүреді.

#### **1.1 PON стандарттары**

`

Бірінші ағын - PONG болды.983 (1998). Көлік ХАТТАМАСЫ-АТМ. Төмен ағын-1550 нм, 155 Мбит / с. Жоғары ағын-1310 нм, 155 Мбит / с.

APONITUG стандартын дамыту.983 (2001). Көлік ХАТТАМАСЫ-ATM. Төменгі ағын - 1550 нм, 622 Мбит / с, кейінгі нұсқаларында — 1490 нм (1550 нм) бейне үшін босатылған). Жоғары ағын — 1310 нм, 622 Мбит/с. негізгі қолдану — оператор класындағы оптикалық қол жеткізу желілерін құру және корпоративтік абоненттерді қосу (E1 немесе FXS бойынша АТС, 10/100 BaseT бойынша жергілікті желілер). Bron негізінен бизнеске байланыс қызметтерін ұсыну үшін пайдаланылатындықтан, оны кейде деп атайды «Business PON».

EON (Ethernetron) - Standardponieee 802.3 ah (2004). Осы стандарттың жабдықтарына Азия елдерінде үлкен қызығушылық бар. Көлік протоколыEthernet. Төмен ағын1490 нм, 1000 Мбит /с. Жоғары ағын 1310 нм, 1000 Мбит/с.

Eron жабдықтарының басты артықшылығы — bron-мен салыстырғанда төмен баға. Қолданыстағы Eron жабдығының кемшіліктері TDM трафигін, негізінен E1 ағындарын берудегі шағын мәселелер болып табылады. Жеке абоненттерді (Интернет және IP-телефония) қосу үшін жатын аудандарында, көппәтерлі үйлерде, коттедждік кенттерде қолжетімділік желілерін құру үшін EON жабдығын пайдалану орынды болар еді.

### **1.2 GРОN (GigabitРОN)**

Перспективалық стандарт PON ITU G. 984 (2005). Осы стандарттағы құрылғыларға ең үлкен сұраныс АҚШ-та көрінеді. Көлік ХАТТАМАСЫ

— GFP (genericframing protocol). Төменгі ағын — 1490 нм, 2,4 Гбит / с немесе 1,2 Гбит / с. Жоғары ағын-1310 нм, 1,2 Гбит / с немесе 622 Мбит / с. 2008 жылы Gron itu G. 984.6 (2008) жаңа стандарты қабылданды, 128-ге дейін қолдау көрсетілді. Ағашқа абоненттер 60 км дейінгі қашықтықта.

Схемалық пассивті оптикалық желі үш компоненттен тұрады-OLT станциясының терминалы, пассивті оптикалық сплиттер және OLT абоненттік терминалы. OLT терминалы PON желісінің сыртқы желілермен өзара

әрекеттесуін қамтамасыз етеді, сплиттерлер PON трактінің учаскесінде оптикалық сигналды бөледі, ал OLT абоненттік жағынан өзара әрекеттесудің қажетті техникалық қамтамасыз етілуін қамтиды. PON архитектурасы негізінде "point-to-multipoint"логикалық топологиясын қолдана отырып шешімдерге қол жеткізуге болады. Негізгі түйіннің бір физикалық кірісіне (портына) ондаған абоненттерді қызықтыратын ағаш архитектурасының бүкіл талшықтыоптикалық бөлігін қосуға болады. Бұл жағдайда пассивті оптикалық сплиттерлер (сплиттерлер) ағаштың аралық түйіндеріне орнатылады және қуат пен техникалық қызмет көрсетуді қажет етпейді.

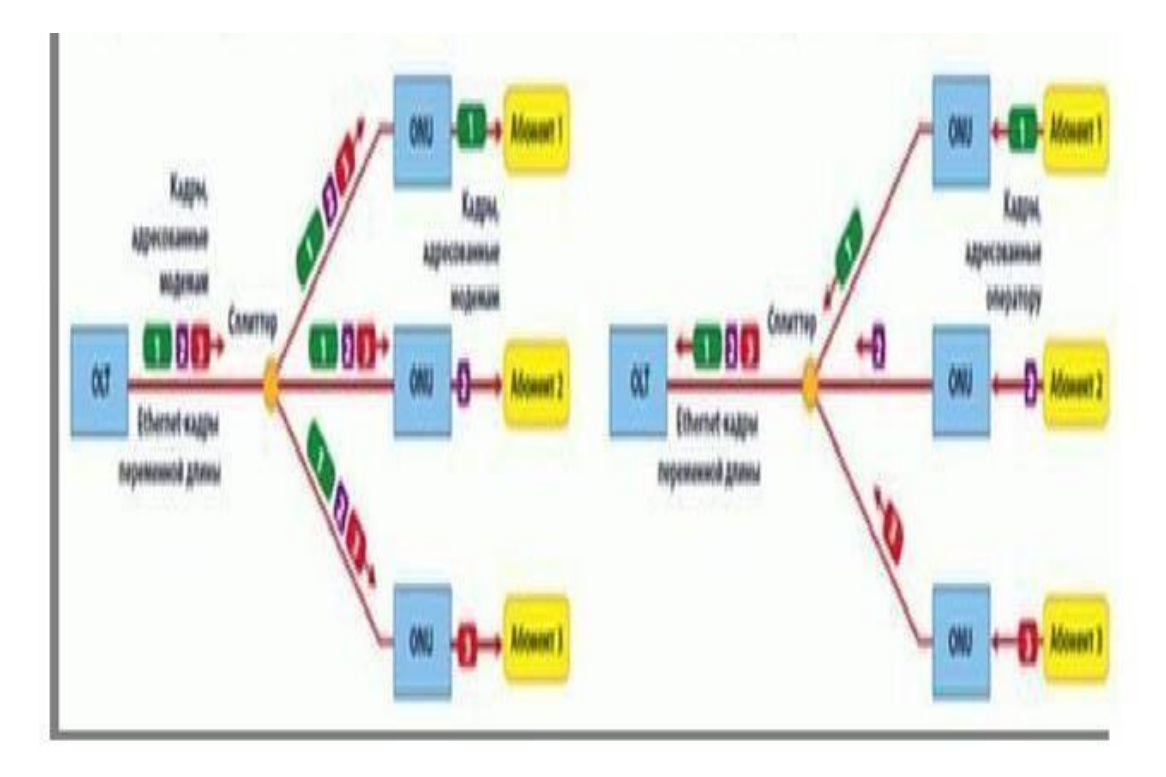

1.1-сурет – Оптикалық желінің құрылымдық схемасы

Бүгінгі таңда кең жолақты қол жеткізу желілерін одан әрі дамыту түрлері негізінен PON-ны кейіннен енгізуді жаһандық жоспарлау кезінде сапалы тәсілмен айқындалған.

РON технологиясының негізгі артықшылықтары:

- аралық белсенді түйіндер жоқ;

`

- орталық торапта оптикалық трансиверлерді үнемдеу; - оптикалық талшықтарды үнемдеу;

-жаңа абоненттерді қиындықсыз қосу және қызмет көрсетудің қарапайымдылығы.

Кең қалаларда абоненттік қол жетімділіктің кең жолақты желілерін жобалау үшін PON технологияларын пайдалану негізінен қалалық тұрғын үйлер мен массивтердің тығыздығын, үйлердің вариациялары мен түрлерін, техникалық пайдалану инфрақұрылымының жай-күйін, желілік-кабельдік құрылыстарды (кабельдік кәріз) ескере отырып, оңтайлы шешім болып табылады.

Магистральдық талшықты-оптикалық беру жүйелерінің даму нәтижелері абоненттік учаскелерді қоса алғанда, әртүрлі деңгейдегі қол жеткізу желілерінің тиісті ілгерілеуінсіз мүмкін болмас еді. Бүгінгі таңда ТОБЖ элементтері мен жабдықтарын зерттеушілер мен әзірлеушілердің негізгі күш-жігері оптикалық қол жеткізу желілеріне оптикалық технологияларды енгізуге бағытталған. Тарихи тұрғыдан алғанда, қалалық қол жеткізу желілері бастапқыда талшықтыоптикалық желілерді енгізу және пайдалануға беру мәселесінде басымдыққа ие болды, ұзақ уақыт бойы магистральдық байланыс желілерін дамытуға назар аударылды. Сол кезден бастап бүгінгі күнге дейін "үйге талшық" (rttn) немесе "соңғы миль"тұжырымдамасында көрсетілген оптикалық талшықты абонентке жеткізу мәселесі сақталды. Бүгінгі желілер екі бағытта дамуда: қоғамдық және корпоративтік желілерде. Айта кету керек, тұжырымдама

`

"Fibertothehome" бүгінгі таңда кеңінен дамып келеді, бірақ егер біз техникалық жағын алсақ, онда ешқандай қиындықтар болмайды. Техникалық проблемалар туындаған кезде бәрі элементтер базасының, жабдықтардың бағасын төмендетуге және құрылыс пен жүйелерді құрудағы еңбек бағасын төмендетуге байланысты.Бүгінгі таңда бізде ұзындығы 1000 км - ден асатын және тарату жылдамдығы 10 Гбит/с-қа жететін компьютерлік желі бар, оның басында компьютерлік желілердің ұзындығы 100 м-ден аспаған, ал беру жылдамдығы 10 Мбит/с.талшықты-оптикалық технологияларды пайдаланбай, мұндай нәтижелер мүмкін емес. Корпоративтік қол жеткізу желілеріндегі кабельдердің өткізу қабілеттілігінің жылдам ұлғаюы аралықтың бірыңғай жоғарылауымен уақыт бойынша цифрлық мультиплекстеу жылдамдығын арттыру арқылы да, толқын ұзындығы бойынша оптикалық арналарды тығыздау технологияларын қолдану арқылы да жүреді. Егер тығыз спектрлік мультиплекстеу технологиялары қолданылатын магистральдық тарату жүйелерін алсақ, оптикалық қол жеткізу желілерінде оптикалық арналардың сирек спектрлік тығыздағышын пайдалану экономикалық жағынан ұтымды болып табылады. Оптикалық талшықты желілерде спектрлік тығыздау технологиясын қолдану арқылы өткізу қабілеті артады және интерфейстің тиімділігі мен икемділігі артады. Осы мақсаттарға жету үшін арнайы оптикалық элементтер жасалды: оптикалық толқындық қосқыштар, түрлендіргіштер, маршрутизаторлар және оптикалық қол жеткізу желілерін жедел және икемді конфигурациялау процесін жеделдететін қондырғылар. Қалалық талшықтыоптикалық желілердің және абоненттік учаскелердің экономикалық тиімділігін арттыру үшін жалпы мақсаттағы желілерде пассивті оптикалық желілер технологиясы енгізіле бастады.

PON технологиясының мәні мынада: желі пассивті элементтерден тұрады: талшықты-оптикалық кабельдер, муфталар (тармақтағыштар), сплиттер, мультиплексорлар және демультиплексорлар, сүзгілер, оқшаулағыштар және басқа да шағын құрылғылар. Бұл элементтер техникалық қызмет көрсетуде сатылмайды және электрмен жабдықтау. Желінің пассивті элементтері белсенділерге қарағанда әлдеқайда арзан (лазерлер, фотодетекторлар, оптикалық күшейткіштер).

Оптикалық қол жеткізу желісінің құнын төмендету үшін мультимодты талшықтар қолданылады. Сондай-ақ, көп режимді талшықтарға арналған эмитенттер мен фотодетекторлар біршама арзан. Мультимодты талшықтар ауданы бірнеше шақырымнан аспайтын желілерде қолданылады, бұл қала аумағын қолдануға ыңғайлы.

#### **1.3 FTTH оптикалық қол жеткізу желілері (Fiber-to-the-Home)**

Оптикалық қол жеткізу желілерінің кабельдерді үйге бағыттаумен жылдам ілгерілеуіне қызығушылық артып келеді. Оптикалық желілердің дизайнының бұл архитектурасы FTTH (FibertotheHome) деп аталады.

Интернетке кіру жылдамдығы тез өсті. Бұл прогресс қосымшаларға сұраныстың артуымен және саладағы технологиялардың дамуымен түсіндіріледі. Көптеген жағдайларда өткізу қабілеттілігінің көп бөлігі кетеді қолданбалар желілік ресурстардың жылдамдығына қойылатын талаптар өте жоғары( видео). Бұл жаңа компьютерлер пайда болған кезде жаңа процессорлармен жабдықталған және процессор ресурстарын сіңіретін қосымшалар пайда болған кезде еске салады.

### **1.4 РON негізіндегі архитектура**

`

Кабельді абонентке(FTTH желісі) төсеу үшін PON базасында желілерді құру кезінде оптикалық желілер 1:128 дейін тармақталу коэффициенті бар пассивті оптикалық сплиттерлердің көмегімен абоненттерге таратылады. Пассивті оптикалық желілерге (PON) негізделген FTTH архитектурасы әдетте Ethernet протоколына негізделген. Downstream қосымша толқындары бізге IP протоколын қолдайтын сандық теледидар қызметтерін ұсынуға мүмкіндік береді.

1. 2-суретте әртүрлі терминалдардан тұратын пассивті оптикалық желілердің архитектурасы көрсетілген (optical network termination, modulont),абоненттік Модульдер (optical network unit, ONU).

Дауыстық серверлер, Интернетке, цифрлық теледидарға жылдам қол жеткізу қызметтері АТС-тан желілер арқылы ONU-ға дейін сол жерден ONTге дейін жеткізіледі. ONT соңғы пайдаланушыны пайдалану үшін өткізеді. ONU терминалы бірнеше кезеңдерде немесе жертөлелерде орнатылады. ONUны пайдаланушылар тобы пайдаланады.

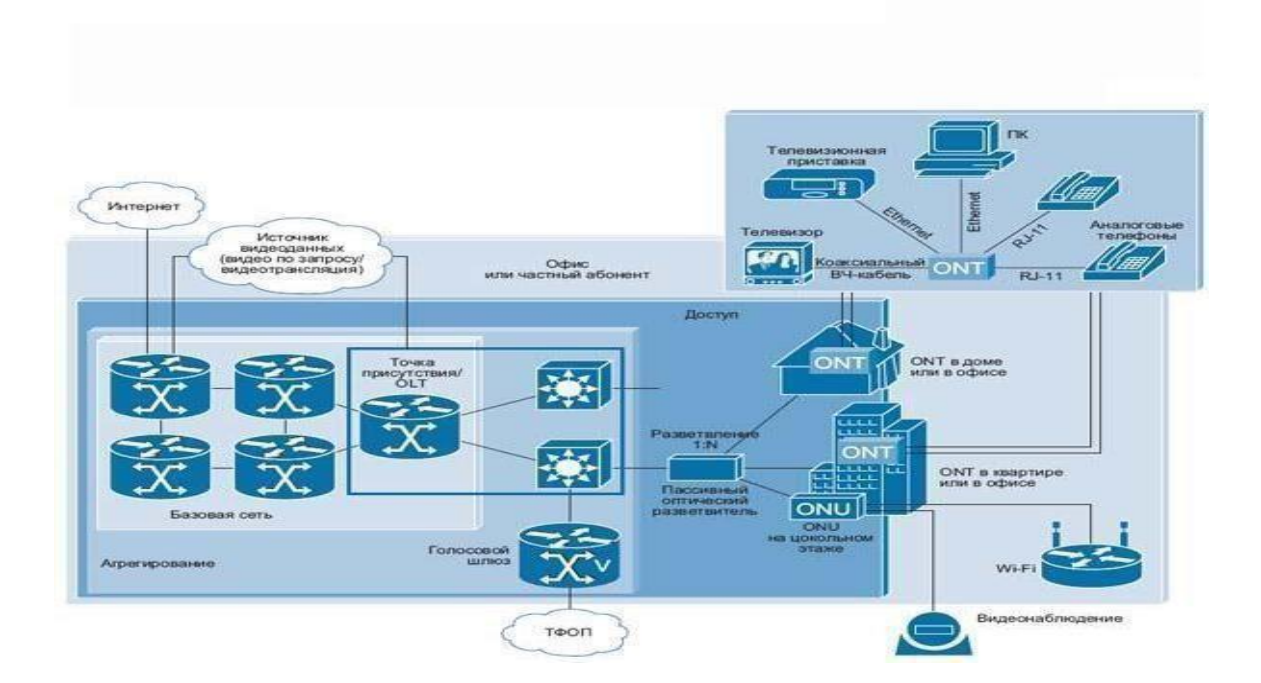

1.2 - сурет – Пассивті оптикалық желі архитектурасы

## **1.5 Пакеттердің GPON желісі арқылы өту тәртібі**

PON технологиясы бойынша құрылған желі 3 бөлікке бөлінеді:

- станцияның аяқталуы: LTE-8ST;

- PON желісі: Splitter;

`

- абоненттік терминалдар: NTE-2, NTE-RG барлық модификациялары.

LTE-8ST станциясының терминалы келесі бөліктерден тұрады:

12 порт пен 4 OLT чипіне арналған қосқыш, олардың әрқайсысында pon ағаштарын қосуға арналған 2 арна бар.

Коммутатор порттары 2 топқа бөлінеді:

- PON бағытында деректерді беру үшін 0-7 порттары;

-жоғары тұрған жабдыққа қарай деректерді беруге арналған 8-11 порттары.

Бір топтағы порттар арасында пакеттерді беру мүмкін емес, яғни 8-11 порттардан алынған пакеттерді тек 0-7 порттарға беруге болады және керісінше: 0-7 порттарынан алынған пакеттерді тек 8-11 порттарға беруге болады.

Коммутатордың 8-ші-11-ші порттары 10/100/1000 Base-T мыс желілері бойынша да, 1000 base-LX оптикалық желілері бойынша да жоғары тұрған жабдыққа қосылуға арналған. Бұл порттарды біріктіру тобына біріктіруге немесе өшіруге болады.

0 – ші-7-ші порттар pon бағытында деректерді жіберуге арналған, Әрқашан 1000 Мбит / с жылдамдықта жұмыс істеуге конфигурацияланған және бұл порттардың жұмыс режимін өзгерту мүмкін емес.

OLT чиптерінің әрқайсысында коммутаторға қосылу үшін 2 Арна және pon ағаштарын қосу үшін 2 порт бар.

NTE-2 абоненттік терминалында а PON оптикалық желіге қосылуға арналған интерфейс және пайдаланушының жабдықтарын қосуға арналған 2 Ethernet порты.

`

PON желісін кез-келген топология бойынша құруға болады, мұндай желінің негізгі параметрі-бұл рұқсат етілген қуат бюджетінен аспауы керек.

1. 3-суретте көк нүкте unicast пакеттерінің downlink бағытында өту жолын, жасыл нүкте нүктесі multicast пакеттерінің жолын, қызыл қатты сызық uplink бағытында берілетін unicast пакеттерінің жолын көрсетеді.

Unicast-жоғары тұрған жабдықтан қабылданатын пакеттер (8-11 порттарда қабылданған) МАС-мекенжайлар кестесіне сәйкес мыналарға беріледі. Бағыттағы порттардың бірі пон чиптер (0-7 порттар). Әрі қарай, бұл пакеттер OLT-ге пакет алушы орналасқан ағаштардың бірінде беріледі.

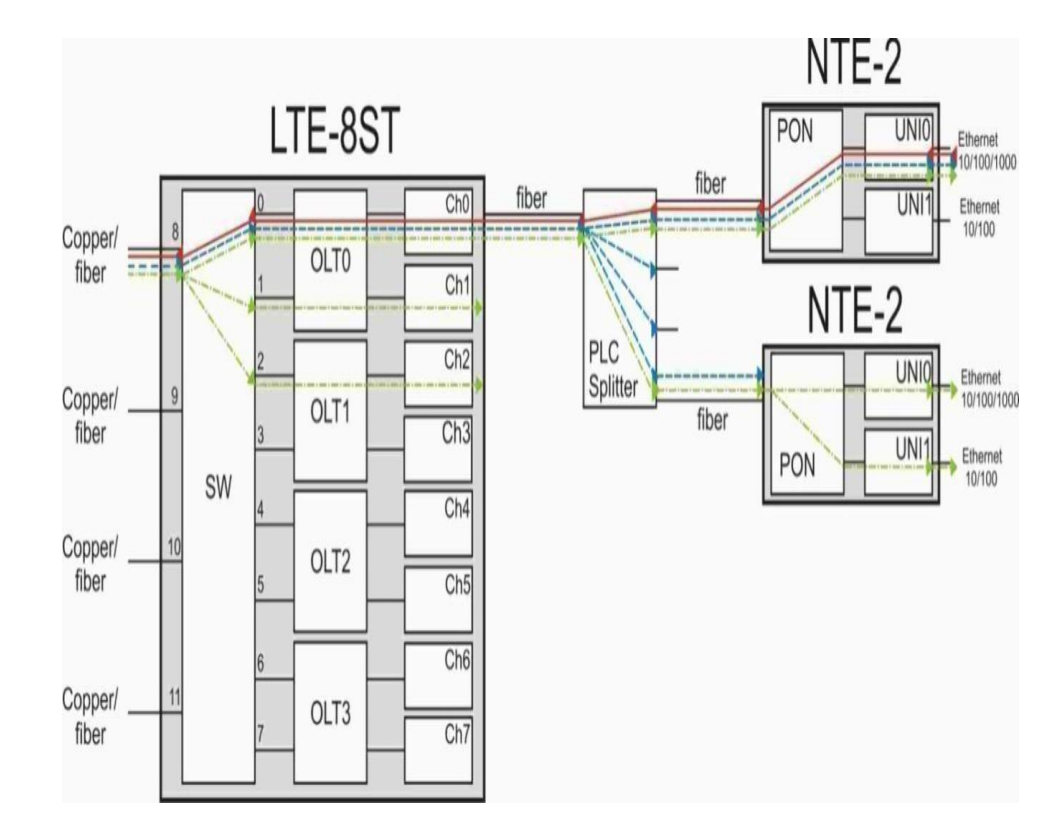

1.3 - сурет - Пакеттердің желі арқылы өту тәртібі

Сигнал сплитер арқылы өткенде, ол барлық пакеттерді барлық қосылған NTE-ге өтетіндей етіп бөледі. PON технологияларында NTE-де қабылданған пакеттер талдаудан өтеді, егер пакет берілген адамға бағытталғанnte ол келген болса, ол одан әрі өтеді, ал егер жоқ болса, ол жойылады.

Өткен пакеттер PON интерфейс пакет алушылары орналасқан UNI порттарына беріледі.

Хабар тарату пакеттері мен соңғы бағыты анықталмаған пакеттер барлық NTE порттарына жіберіледі. Multicast хабар тарату пакеттері сияқты - IGMP snooping өшірілген кезде пакеттер (суретте жасыл түспен көрсетілген) барлық

порттарға жіберіледі. IGMP snooping қосылған кезде олар тек арнайы IGMP тобының порттарына көрінеді (MUlticast арналарын қабылдау туралы сұраныс).

Uplink бағыттарына өтетін Пакет (суретте қызыл түспен көрсетілген) NTE UNI интерфейсінде қабылданады, ол арқылы өтеді OLT Чип желінің РON-ынды орналасқан, қажетті коммутатор портына жіберіледі, массадрестер кестесіне назар аударады. Пакеттер желілік жабдықтың әртүрлі блоктарынан өткенде, оларға сүзу ережелері, тақырыптарды өзгерту және басқалары қолданылады операциялар. Тақырыптарды өзгерту пакеттерді әртүрлі желілік интерфейстерде оқуға мүмкіндік береді. Әр түрлі құрылғыларда өту кезінде қол жетімді пакет тақырыптарына қосымша тақырыптар қосылады.

Тақырыптарда пакет Қай портқа жіберілгені туралы ақпарат бар. Келесі мысалда пакеттердің коммутатор арқылы өту тәртібін қарастырыңыз (1.4сурет).

Кіріс порты деп бір топтың порты, шығыс порттары деп басқа топтың порттары түсініледі. Мысалы, егер IN

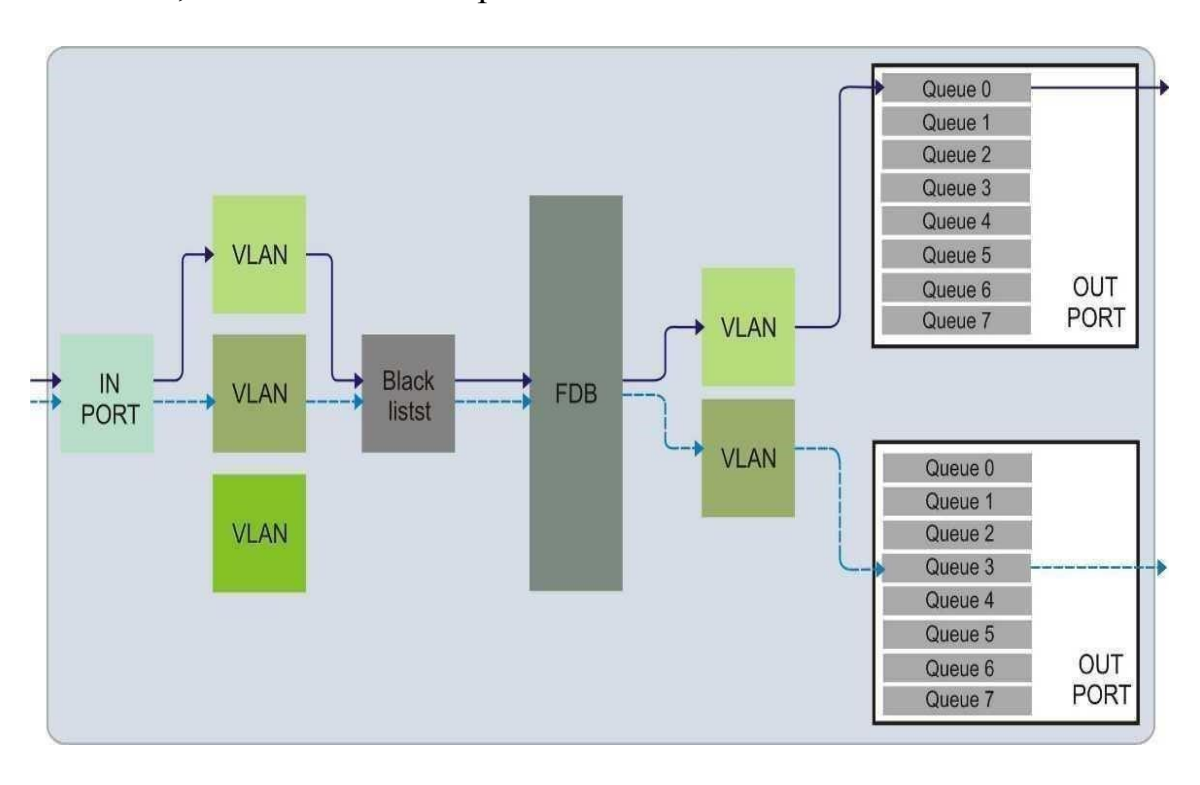

 $PORT = 0-7$ ,  $TOOUTPORT = TOP 8-11$ .

`

1.4 - сурет – Пакеттердің коммутаторлар арқылы өту тәртібі

Пакет коммутатор арқылы өткен кезде операция орындалады. Бұл порт VLAN (Configuration / Switch / VLANs / Staticentries) тобында екенін ескере отырып, алушылардың Mac мекенжайлары бойынша бағыттау.

VLAN топтарының біріне кірген кезде INPORT-та қабылданған Пакет тек осы топтағы порттарға таратылуы мүмкін. Коммутатордың ішіндегі белгіленбеген пакеттер (Untagged) pvid-де конфигурацияланған мәзірде беріледіconfiguration / Switch / VLANs / Per-port settings.

Пакеттерді Blacklist (Configuration / Switch / Blacklists) блогы арқылы өту кезінде оларды әртүрлі белгілер бойынша сүзгілеу үшін әртүрлі ережелер бойынша бөлуге болады.(порт нөмірі, UDP/TCP немесе т.б.).

`

Содан кейін пакет FDB блогына түседі, ол Қай портқа жіберілуі керек маршрут 2 белгі бойынша қарастырылады: (VLANID және Mas мекенжайы). Әрі қарай, пакет порттың Шығыс кезектерінің біріне өтеді (конфигурация /коммутация / QoSmapping).

Шығу портының әр түрлі кезектерінен пакеттер басымдықтар қағидаты бойынша өтеді, егер кезектің басымдығы жоғары пакет болса, басымдығы төмен пакеттер берілуді күтеді. Шығу кезегіндегі пакеттер келесі OUTPORTқа беріледі.

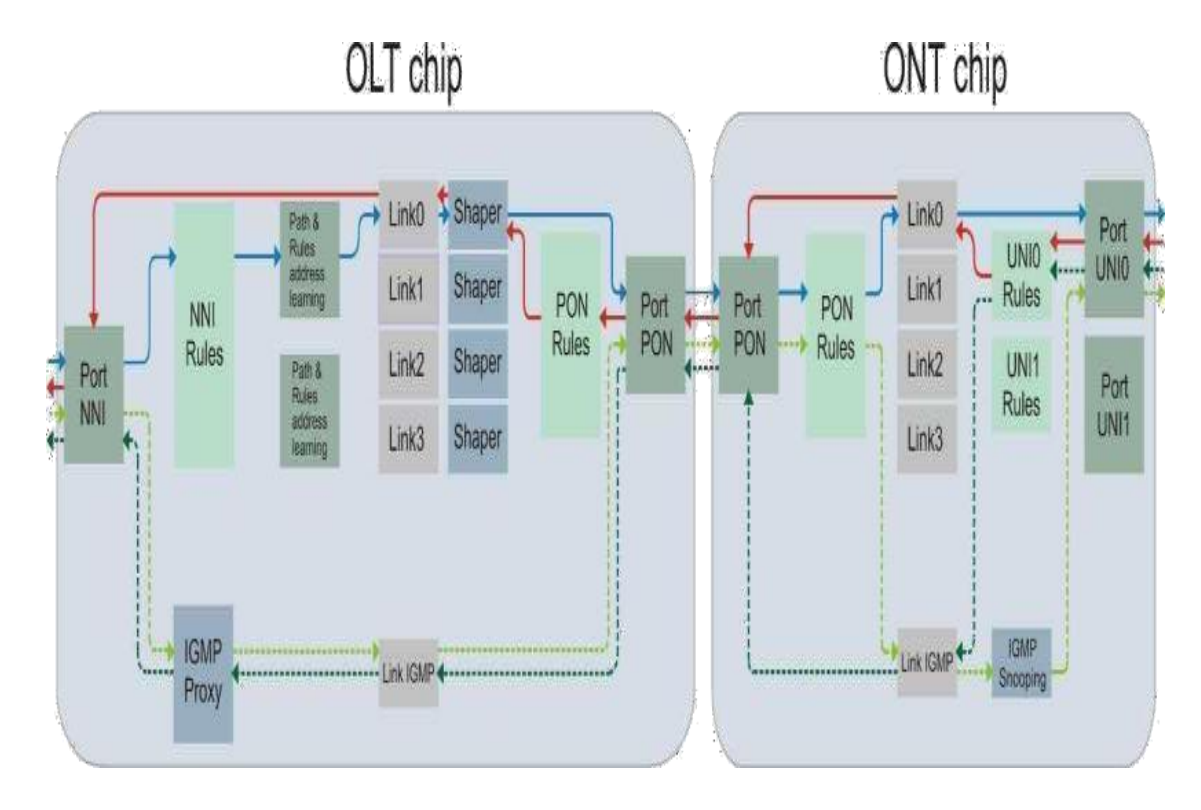

1.5 - сурет – OLT-out арқылы пакеттердің өту тәртібі

Unicast-POM чипінің кіріс портына (nni интерфейсі) өтетін пакеттер, суретте. қатты көк сызықпен көрсетілген. Содан кейін олар NNIRules блогына өтеді (конфигурация / OLT 0 / ережелер), бұл блокта пакеттерде әртүрлі әрекеттерді орындауға болады (мысалы, VLANID қосу/жою). Әрі қарай, пакеттер масс-адрестер кестесіне назар аудара отырып,

Path&Ruesaddresslerning блогына өтеді. Бұл блокта сіз пакеттерде тағы бірнеше операцияларды жасай аласыз (мысалы, VLANID қосу/жою) және пакет қосылыстардың біріне (конфигурация / профильдер / жол) түсетін критерийді жасай аласыз.

Содан кейін пакет PON-порт интерфейсі онда FEC конфигурациясы (configuration / OLT 0 / Ports) қосылуы мүмкін, содан кейін пакеттер оптикалық желіге жіберіледі.

RON ONT портында қабылданатын Пакет кері FEC кодтау процесінен өтеді (Егер қосылған болса) және PONrules блогына өтеді, мұнда пакеттермен белгілі бір операцияларды орындауға болады (мысалы, VLANID қосу / жою), мұнда пакеттерді бағыттау бойынша нұсқаулар тағайындалады, олар әр қосылым бойынша алынған - пакетті Қай портқа беру керек(Конфигурация / профильдер / ережелер), содан кейін пакет UNI0 Шығыс порттарының біріне шығады.

Multicast NNI кіріс портына келетін пакеттер (ашық жасыл нүктелі сызық) nnirules блоктық ережелеріне бағынады.(Configuration /  $OLT = 0$ IPmulticastdomains). Мультикаст және белгіленбеген пакеттерді арнайы жасалған VLAN-ға жіберуге болады. Осыдан кейін IGMP proxy бақылауымен берілетін арналарды ажырату\қосу жүргізіледі.

Порттардың бірінен хабар тарату қосылымын сұрау түскен кезде, IGMP proxy арнайы IGMP қосылымын жасайды, содан кейін оған жолақты шектеу ережесінің қосылымына қосылады.

Пакеттер арқылы өтеді PON интерфейс және желідегі барлық ONT-ге жеткізіледі. Әрбір пакет ONT-де қабылданған PON rules блогы арқылы өтеді.

IGMP snooping блогы multicast-топтарды бақылайды, осы арнаға сұрау портына түскен кезде пакеттер сұрау шыққан портқа жіберіледі, егер арна сұралмаған болса, онда пакеттер алынып тасталады және осы NTE портына жетпейді. Igmpsnooping блок режимін мәзірдегі параметрлермен анықтауға болады.

User (Port UNI) портында келетін және өңделетін пакеттер суретте қатты қызыл сызықпен көрсетілген, маршрутта UNI rules блогына түседі, бұл блокта пакеттерде әр түрлі әрекеттер жасауға болады(мысалы, VLANID қосу / жою) және пакет қандай байланыс арқылы тасымалданатынын конфигурациялауға болады (конфигурация / профильдер / ережелер).

Содан кейін пакет порт pon интерфейсіне ауысады, ол қосылуы мүмкінfec, (Configuration / OLT 0 / Ports), содан кейін олар оптикалық желіге жіберіледі.

OLT PON портында қабылданған Пакет кері процестен өтедіfec кодтау (қосылған болса) және ponrules блогына өтеді. Мұнда пакеттермен белгілі бір әрекеттерді орындауға болады (мысалы, VLANID қосу/жою). Осыдан кейін пакеттер Shaper блогы арқылы өтеді , онда пакеттердің ең аз кепілдендірілген және ең жоғары тасымалдау жылдамдығын (конфигурация / профильдер / пішін) орнатуға болады және кепілдендірілген жалпы жолақ үшін пакеттерді қосылымға жіберудің басымдылығын теңшеуге болады.

Содан кейін пакеттер NNI портына (шығыс порты) беріледі және коммутаторға өтеді.

### 1.6 GPON технологиясы

`

Жоғары жылдамдықты (1 Гбит/с жоғары) pon желілерін стандарттау бойынша жұмысты жалғастыратын FSAN консорциумы оптикалық қол жеткізу желілерін – GPON (Gigabit PON) құру үшін жаңа шешім ұсынды. Өте жоғары өнімділікке ие бұл технология ХЭО стандартталған және IP протоколы негізінде

ғана емес, сонымен қатар TDM негізінде де мультисервистік қызметтерді жүзеге асыруға арналған.

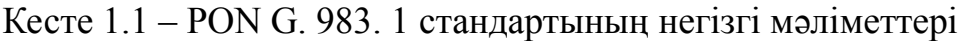

`

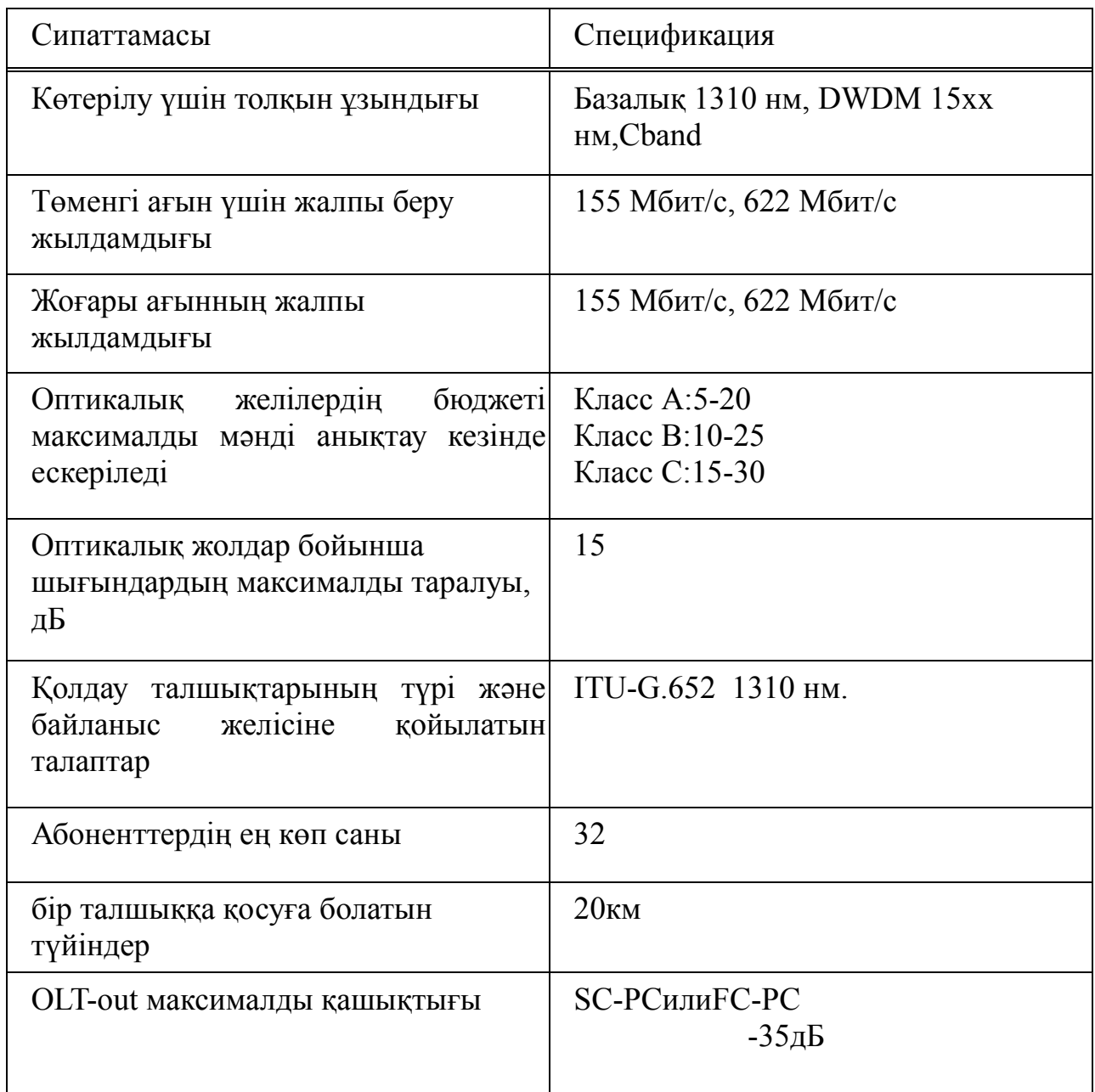

GPON-APON технологиясының шектеулі жалғасы. Бұл жағдайда pon өткізу қабілеттілігінің артуы ғана емес, сонымен қатар әртүрлі мультисервистік қосымшалардың ақпарат беру тиімділігі де қол жеткізіледі.

GPON, APON және EPON технологияларын салыстыру 1.1-кестеде көрсетілген.

GPON технологиясының кадрлық құрылымы бізге 622Мбит/с-тан 2,5 Мбит/с-қа дейінгі жылдамдықта берілуге мүмкіндік береді және pon

архитектурасында және әр түрлі тікелей және кері ағындық жылдамдықтағы жүйелерді пайдалануға мүмкіндік береді. GPON generic framing protocol, ituTG704,1 кадрларының жалпы хаттамасына негізделеді, бұл интерфейстің, қызметтің және тіпті TDM синхронды тасымалдау хаттамасына OSI әр деңгейіндегі кадрға өз өрісін қосу мүмкіндігін береді. Зерттеулер жүргізе отырып, трафикті бөлудің ең нашар нұсқасы және қайта өңдеу ағындарының ауытқуы болса да, өткізу қабілеттілігі APON-дағы 71% - дан 93% -., Eron-да пайыздар одан да аз екендігі анықталды.

`

Кесте 1.2 – APON, EPON және GPON технологияларын салыстырмалы талдау

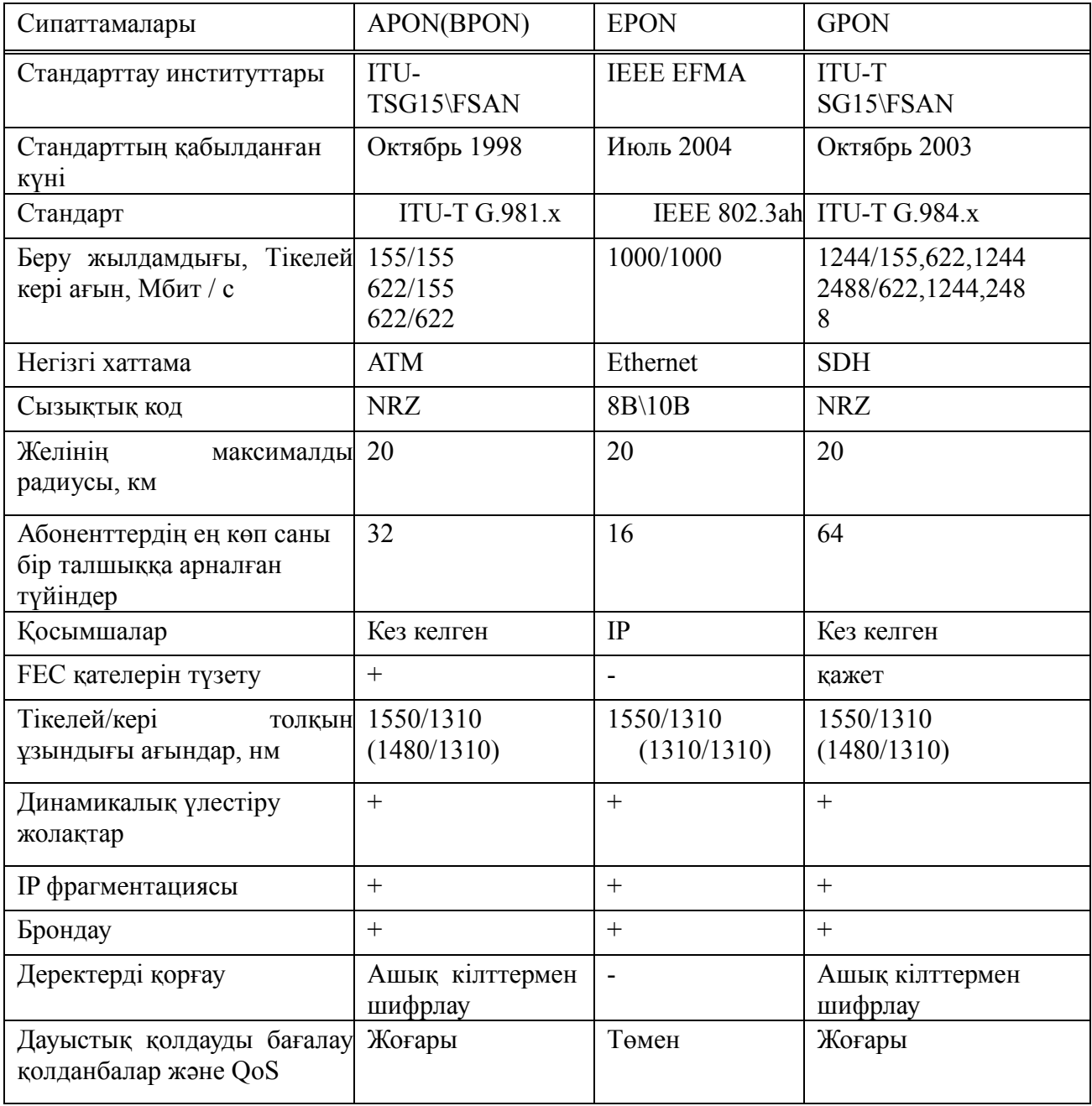

Generic framing protocol SDH жақтауының құрылымын өзгертпестен, жолақты динамикалық түрде таратуға мүмкіндік береді. BPON технологиялық базасын кеңейту кезінде ITU-T қызметкерлері жаңа оптикалық желі құрды ол GPON деп аталды.

Бұл жүйе кейбір мәселелерді шешуі керек еді:

`

- гигабиттік беріліс жылдамдығында да pon оптикалық желісінің жұмысын қамтамасыз ету;

-жоғары өткізу қабілеттілігі үшін физикалық деңгей сипаттамаларын оңтайландыру;

- абоненттік трафиктің деректерді беруге барынша бағытталғандығын көрсететін неғұрлым тиімді хаттама жасау.

BPON аппараттық интерфейсінің GPON жүйелерімен бір жақты үйлесімділігі туралы шешім қабылданды, өйткені бұл олар үшін кейбір шектеулер тудырады. Қалай болғанда да, GPON жүйесінің көп бөлігі BPONдан алынды: масштабтау схемасы, өткізу қабілеттілігінің динамикалық таралуы (DBA) және абоненттік түйіндердің басқару және басқару интерфейсі (OMCI) (ONT) іс жүзінде өзгерген жоқ.

Абонентке арналған ағын жылдамдығы 155,622 Мбит / с құрайды және абоненттен шығатын жылдамдық ағыны 1,244 Гбит / с құрайды, барлығы бірге олар 6 жылдамдық комбинациясына мүмкіндік бере алады. Сияқты қолданылады талшықты-оптикалық желі сияқты Bpon, TDM \ TDMA архитектурасымен. Pon технологиясын салу кезінде толқын ұзындығына мөлдірлігі бар жалғыз бір режимді талшық қолданылады (g6552 стандарты).

Ақиқатында, PON максималды тарату қашықтығы 20км, бірақ ұсыныстар 10км-ден аз қашықтықты қамтиды және тізімдейді. бұл ұсыныс гигабиттік жылдамдықта онша сезілмейтін дисперсиялық айыппұл салатын арзан Fabrypero (FP) лазерлерін қолдануды жүзеге асыруға мүмкіндік береді. G. 984. 1 стандарты кейбір шарттар орындалған кезде BPON технологиясында ойға келмейтін 128 ONT түйініне дейін тармақталу дәрежесіне жетуі мүмкін екенін көрсетеді.

GPON желінің пайдаланушы интерфейстері мен деректер форматтарының көпшілігін қолдайды. Stop дауыстық қызметтеріне, T1/E1, DS3 стандарттарына негізделген TDM желілерінің қызметтеріне қолдау көрсетіледі, Ethernet кадрларын 10/100/1000 Мбит/с жылдамдықта беруге болады. Мысалы, ұсынысқа сәйкес, TDM қызметтері үшін қос өтудің кешігуі 3 мс аспайды. Бұл қол жеткізу желісінің кідірістерінің жалпы байланыс желісіне әсерін азайтады. Деректерді беру кезінде қызметтер кластарын нақты ажыратуды және трафикті басқаруды қамтамасыз ету қажет. Бұл GPON желілері арқылы VoIP және сандық бейнені қамтамасыз етуге мүмкіндік береді.

1.6 жалпы өткізу қабілеттілігі PON желісінің талшықты-оптикалық желілерінің ағашындағы өткізу қабілеттілігі абоненттердің мүмкіндігінше көп санымен жұмыс істейді, бұл әр абонентке шығындарды азайту арқылы пайда әкеледі. GPON технологиясы жалпы өткізу қабілеттілігін қамтамасыз етеді.

2,5 Гбит/с абонентке дейінгі АТС болашақ қызметтердің қажеттіліктері мен болашақта талаптардың өсуінде қолайлы жылдамдықты қамтамасыз ету мүмкіндігіне ие емес, өйткені өткізу қабілеттілігінің қажеттілігі жыл сайын артып келеді. Ағындық қызметтер ( IPTV) үшін өткізу қабілеттілігінің белгілі бір үлесін қалдыру керек екенін ескеру қажет, бұл жалпы өткізу қабілеттілігін азайтады.

`

РON-да ортақ тарату ортасы болғандықтан, барлық ағындық деректерді шифрлау қажет.

GPON төменгі ағынды шифрлауды қолданады, AES (advance Encryption Standard) шифрлауды қолданған кезде, 256 биттік кілттермен пайдаланушылардың жеке деректерінің осы қызметтермен қорғалуы артады және провайдерлерге қызметтерді ұрлау әрекеттерінің жолын кесуге мүмкіндік береді. Бірақ AES шифрлау стандартының жұмысы өнімділікті төмендетеді. Шифрлау кезінде әр пакетте қызметтік ақпараттың үлкен көлемі беріледі, бұл пайдалы деректерді беру жылдамдығын айтарлықтай төмендетеді. Көптеген коммерциялық ұйымдар байланыс арналарын шифрлау болса да, кез-келген қоғамдық таратушы ортаға қосылудан бас тартады, өйткені кодтың бұзылуына кепілдік жоқ. PON желілері ортақ тарату ортасын пайдаланатындықтан, әрбір құрылғы (ONT немесе OLT) Жалпы деректер жылдамдығында жұмыс істеуі керек.

### **2 Оптикалық байланыс желісін қосу**

`

### **2.1 Талдықорған қаласы туралы жалпы ережелер**

Бұл дипломдық жобаның мақсаты - GPON технологиясы бойынша абоненттік қолжетімділік учаскесінде Талдықорған қаласының байланыс желілерін жаңғырту болды. Талдықорған - Қазақстанның Жетісу өңірінде орналасқан қала, Алматы облысының әкімшілік орталығы.

Талдықорған қаласынан Астана қаласына дейін қашықтық 758 км, Алматы қаласына дейінгі 279 км. Орталық Азия, Ресей мемлекеттеріне шығуға мүмкіндік беретін әуежай, теміржол станциясы бар. Жалпы мемлекеттік және облыстық маңызы бар автомобиль жолдары тораптарының жүйесі арқасында қала Қазақстанның басқа да қалаларымен, Орталық Азиямен, Ресеймен және Қытаймен байланысып жатыр.

Қаланың әлеуметтік инфрақұрылымы. Шаһар тұрғындары үшін

С.Сейфуллин атындағы қалалық кітапхана, қалалық балалар кітапханасы,

В.Маяковский атындағы кітапхана, М. Тынышпаев атындағы өлкетану музейі, І. Жансүгіровтің әдеби музейі, І. Жансүгіров атындағы мәдениет сарайы, 7 халықтық көркемөнерпаздар ұжымы қызмет көрсетеді.

## **2.2 Талдықорған қаласының байланыс желілерінің қолда бар инфрақұрылымын талдау**

Қазіргі жағдайда абоненттік учаскеде әртүрлі технологияларды жобалауға болады: қол жетімділіктегі ұялы байланыс, жергілікті сымсыз және сымды желілер (Wi-fi, LAN) және пассивті оптикалық желі GPON.

Қаладағы байланыс желісінің телефониясын"Қазақтелеком" АҚ және "SKYSILK" ақ екі компаниясы ұсынады. Талдықорған қаласының қалааралық коды "8(7292)хххххх" коды болып табылады. Интернет қызметтерін " Megaline "және" IDnet "брендімен" Қазақтелеком "АҚ компаниялары және АҚ ұсынады "Skyinet" брендімен "SKYSILK". Сондай-ақ, қалада "Свим" ЖШС, "Мұнайтелеком" ЖШС, Ақ кәсіби байланыс операторлары ұсынылған.

"Nursat"," Ақсиком "ЖШС,"ASTRIXTELECOMCOMPANY" ЖШС. Қаладағы ұялы байланыс қызметтерін бірнеше республикалық операторлар ұсынады: Beeline брендімен "Кар-Тел" ЖШС; Tele2 брендімен

"MobileTelecomService"; ActiV, K 'Cell брендтерімен" GSM Kazakhstan " АҚ;

ALTEL 4G брендтерімен ALTEL компаниясы:GSM/LTE, Dalacom, Pathword, City, Jet3G және сымсыз байланыс нарығында жұмыс істейтін басқалар сымсыз кең жолақты қызметтерді ұсынады.

Барлық операторлар үшінші буын ұялы байланыс технологияларын қолдайды (3G/UMTS+4G:GSM/LTE) және мобильді интернет қызметтерін ұсынады.

Абоненттік қолжетімділіктің перспективалы және экономикалық тиімді технологияларының бірі пассивті оптикалық PON желілерінің технологиясы болып табылады. Мұндай желілердің өткізу қабілеті заманауи абоненттің сұраныстарын қанағаттандырады, Triple Play қызметтері телефония, сандық теледидар және деректер қызметтерін бір талшықтан жеткізуге мүмкіндік береді.

`

Талдықорған қаласында осындай қызметтерді ұсынумен АҚ компаниялары айналысады

"Қазақтелеком "және" SKYSILK" АҚ. Бұл дипломдық жобада желіні жаңғырту кезінде біз АҚ стандарттары мен талаптарына сүйенеміз "Қазақтелеком".

FTTH желісінің қосымша құрылыстары таңдалған аудандағы барлық әлеуетті абоненттер үшін ТОБЖ бір мезгілде қосылады. Пассивті оптикалық желілерде бұл желілер сплиттерлерге қосылады және магистральдық оптикалық кабельмен АТС-қа тартылады. FTTH қызметтерін пайдалану барлық талшықтыоптикалық желілерді орналастырған кезде ғана мүмкін болады.

Пассивті оптикалық желіні жаңарту кезінде қызмет провайдерлерінің 100% жазылым алуы екіталай қызметтер олар ұсынатын. Іс жүзінде қызметтерге жазылу көрсеткіші инфрақұрылымы бар ескі аудандарда шамамен 30% - ға жететіні анықталды. Бұл дегеніміз PON желі оңтайлы жұмыс істемейді және әр абонент үшін OLT бағасы күрт өседі. Бүгінгі күні ақ

"Қазақтелеком" жаңа салынып жатқан аудандарда абоненттік қолжетімділікте оптикалық талшықты 100% абоненттерді қосады.

Абоненттік қол жеткізу байланыс желісінің қолда бар инфрақұрылымын талдау негізінде Талдықорған қаласында абоненттік учаскені жаңғырту қала тұрғындары үшін үлкен қажеттілік болып табылады және таңдалған елді мекенде шағын қарқынмен пайдалануға енгізіледі.

### **2.2 Ығысқан дисперсиялық оптикалық талшықтар**

Регенерация учаскесінің ұзындығы үлкен ұзындығы бар байланыс желілерінің жұмысы үшін шешуші мәнге ие. Бұл көрсеткіш максималды мәнге ие болуы керек, бірақ талшықты-оптикалық кабельді төсеу кезінде оның дисперсиялық сипаттамалары регенерация аймағының ұзындығын ұлғайту мүмкіндігін шектейді. Есептелген мән, әдетте, импульстардың пішінінің бұрмалануына байланысты нақты мәннен үлкен, нәтижесінде ТОБЖ монтаждау кезінде аралық регенераторларды орнату аралықтарын азайту және олардың санын көбейту қажет. Бұл мәселені шешу үшін импульстардың бұрмалануын болдырмайтын нөлдік оптикалық талшықтар қолданылады.

### **2.3 Дисперсиялық оптикалық талшықтардың қасиеттері**

`

Мұндай оптикалық талшықтар легирлеуші заттарды қосу және қабық пен өзектің геометриясын өзгерту арқылы алынды. Нәтижесінде өзегі 7,8-8,5 мкм болатын талшықтармен байланысатын талшықты-оптикалық кабельде минималды хроматикалық дисперсия мен минималды оптикалық жоғалту аймақтары сәйкес келеді. Бұл ретте мұндай байланыс кабеліне, оның ішінде аудио оптикалық кабельге баға іс жүзінде өзгерген жоқ.

Регенерация учаскесінің ұзағырақ ұзындығы бар жоғары жылдамдықты байланыс желілерін құру кезінде дисперсиялық талшықтармен талшықтыоптикалық кабельді дәнекерлеу жүзеге асырылады, бұл ретте оптикалық тығыздауды қолдану талап етілмейді. Мұндай талшық спектрлік тығыздауды қамтамасыз ететін жүйелерде де қолданылады, бірақ бұл ретте берілетін сигналдың қуаты төмендейді және регенерация учаскесінің ұзындығы мен спектрлік компоненттердің тығыздығы шектеледі.

Дисперсиясы бар оптикалық талшықтардың параметрлері 2003 жылғы редакциядағы ITU-T G. 653 ұсынысымен реттеледі. Осы ұсынысқа сәйкес поляризациялық режим дисперсиясының коэффициентінің мәні бойынша екі категорияның нөлдік дисперсиясы бар оптикалық талшықтар ажыратылады – А және В.мұндай оптикалық талшықтың әлсіреуі мен дисперсиясының оңтайлы мәндері эрбий ионымен легирленген талшықтағы оптикалық күшейткіштердің ең үлкен күшейту жолағына сәйкес келетін толқындар диапазонында болады. Бұл талшықтардың осы түрлерін оптикалық күшейткіштермен біріктіру арқылы жүзеге асырылады, ол үшін талшықты дәнекерлеу машинасы қолданылады, оның бағасы бүгінде қол жетімді.

Оптикада "дисперсия" сөзі әдетте сыну көрсеткішінің тәуелділігімен байланысты толқын ұзындығы, ал оптикалық байланыста олар өткеннен кейін жарық импульстарының кеңею құбылысы дисперсиялық орта арқылы. Бір режимді талшықтарда импульстің кеңеюі екі эффекттен туындайдыхроматикалық дисперсия (D) және поляризациялық режим дисперсиясы (PMD). Әдетте хроматикалық дисперсия басым, ал поляризациялық режим дисперсиясы басым болады ол 10 Гбит/с-тан жоғары жылдамдықта және қайталағыштар арасындағы қашықтықта пайда бола бастайды бірнеше жүз шақырым. Сондықтан алдымен хроматикалық дисперсияны қарастырыңыз. Хроматикалық дисперсия оптикалық сигнал спектрінің соңғы ені болғандықтан пайда болады және әртүрлі сигналдың спектрлік компоненттері талшықта әртүрлі жылдамдықпен қозғалады.

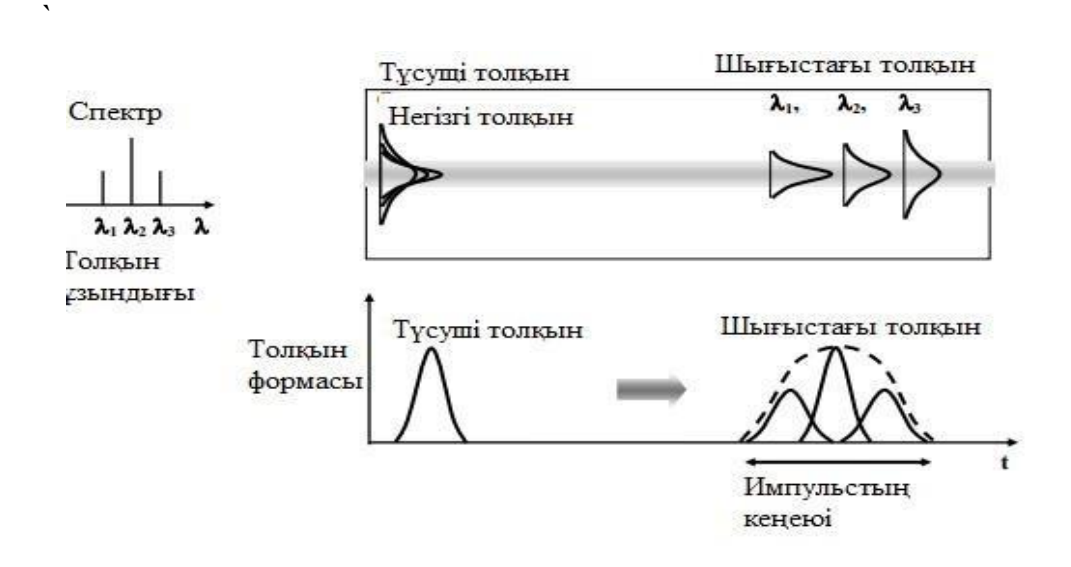

2.1 - сурет – Бір режимді талшықтағы материалдық және толқындық дисперсиялар

Импульстардың артта қалуының шамамен барысы r (RH) және дисперсия коэффициенті D (RH) сәулеленудің Өгіз ұзындығынан суретте көрсетілген. 1.24. Дисперсия коэффициенті (D (re) = (1 / L) Re Re / Re Re) бойынша есептеледі сәулелену толқынының ұзындығына, мұндағы l – талшықтың ұзындығы.

[Импульстардың](https://translate.google.kz/) [енінің](https://translate.google.kz/) [өзгеруі](https://translate.google.kz/) [\(жоғалту](https://translate.google.kz/) [немесе](https://translate.google.kz/) [күшейту](https://translate.google.kz/) [болмаған](https://translate.google.kz/) [кезде\)](https://translate.google.kz/) [сөзсіз](https://translate.google.kz/) [олардың](https://translate.google.kz/) [ең](https://translate.google.kz/) [жоғары](https://translate.google.kz/) [амплитудасының](https://translate.google.kz/) [өзгеруімен](https://translate.google.kz/) [бірге](https://translate.google.kz/) [жүреді](https://translate.google.kz/) [\(сурет.](https://translate.google.kz/) [1.25\).](https://translate.google.kz/) [Бұл](https://translate.google.kz/) [жағдайда](https://translate.google.kz/) [бірінші](https://translate.google.kz/) [жуықтауда](https://translate.google.kz/) [импульс](https://translate.google.kz/) [амплитудасының](https://translate.google.kz/) [ені](https://translate.google.kz/) [бойынша](https://translate.google.kz/) [көбейтіндісі](https://translate.google.kz/) [сақталады:](https://translate.google.kz/) [Р1](https://translate.google.kz/) [T1](https://translate.google.kz/) [= Р2](https://translate.google.kz/) [T2](https://translate.google.kz/) [\(импульс](https://translate.google.kz/) [ауданы](https://translate.google.kz/) [өзгермейді\).](https://translate.google.kz/) [Импульстардың](https://translate.google.kz/) [ең](https://translate.google.kz/) [жоғары](https://translate.google.kz/) [амплитудасының](https://translate.google.kz/) [өзгеруі](https://translate.google.kz/) [әдетте](https://translate.google.kz/) [айыппұл](https://translate.google.kz/) [мөлшерімен](https://translate.google.kz/) [сипатталады:](https://translate.google.kz/) [q](https://translate.google.kz/) [=](https://translate.google.kz/) 

[10](https://translate.google.kz/) [журнал](https://translate.google.kz/) [\(Р1/Р2\).](https://translate.google.kz/) [Дәл](https://translate.google.kz/) [осы](https://translate.google.kz/) [тұжырымдаманы](https://translate.google.kz/) [салыстырмалы](https://translate.google.kz/) [шаманы](https://translate.google.kz/) [сипаттау](https://translate.google.kz/) [үшін](https://translate.google.kz/) [қолдануға](https://translate.google.kz/) [ыңғайлы](https://translate.google.kz/) [импульстің](https://translate.google.kz/) [кеңеюі](https://translate.google.kz/) [q](https://translate.google.kz/) [=](https://translate.google.kz/) [10](https://translate.google.kz/) [log](https://translate.google.kz/) [\(Р1/Р2\)](https://translate.google.kz/) [=](https://translate.google.kz/) [10](https://translate.google.kz/) [log](https://translate.google.kz/) [\(T2/T1\).](https://translate.google.kz/) [Бұл](https://translate.google.kz/) [ретте](https://translate.google.kz/) [компенсацияның](https://translate.google.kz/) [шекті](https://translate.google.kz/) [мәні](https://translate.google.kz/) [үшін](https://translate.google.kz/) [қуаттар](https://translate.google.kz/) [көбінесе](https://translate.google.kz/)  $q = 2$  $q = 2$  $q = 2$  [дБ](https://translate.google.kz/) [деңгейін](https://translate.google.kz/) [алады,](https://translate.google.kz/) [бұл](https://translate.google.kz/) [импульс](https://translate.google.kz/) [енінің](https://translate.google.kz/) [1.6](https://translate.google.kz/) [есе](https://translate.google.kz/) [өсуіне](https://translate.google.kz/) [сәйкес](https://translate.google.kz/) [келеді.](https://translate.google.kz/) 

Дисперсия коэффициентінің өлшемі формуладағы элементтерд[ің](https://translate.google.kz/) [өлшеміне](https://translate.google.kz/) [сүйене отырып анықталады: D \(Diem\) = \(1/L\) wiremiz /wirediz. Артта](https://translate.google.kz/) [қалудың](https://translate.google.kz/) [өсуі разм әдетте пикосекундтармен өлшенеді \(1пс = 10-12с\),](https://translate.google.kz/) [талшықтың](https://translate.google.kz/)  [ұзындығы L километрмен, спектрлік аралықтың ені нанометрмен](https://translate.google.kz/) [өлшенеді](https://translate.google.kz/) [\(1н =](https://translate.google.kz/)   $10-9$  м).

[Терминология: D параметрін \(Диме\) дисперсия ретінде емес, Персияның](https://translate.google.kz/)  [дис коэффициенті немесе меншікті дисперсия ретінде түсіну керек \(оның](https://translate.google.kz/)  [өлшеміне](https://translate.google.kz/) [сәйкес\). Алайда, әдебиетте d \(deve\) параметрі қысқаша дисперсия деп](https://translate.google.kz/)  [аталады. Хроматикалық терминдегі сын есім дисперс сия да жиі алынып](https://translate.google.kz/) [тасталады. Желідегі дисперсия туралы айтқанда, олар толық дисперсия](https://translate.google.kz/)  терминін қолданады.

### **3 Жабдықты таңдау**

`

GPON технологиясын теориялық талдау негізінде желінің белсенді және пассивті элементтері абоненттік қол жеткізу желісін модернизациялау үшін жабдық ретінде пайдаланылады.

### **3.1 Белсенді жабдық**

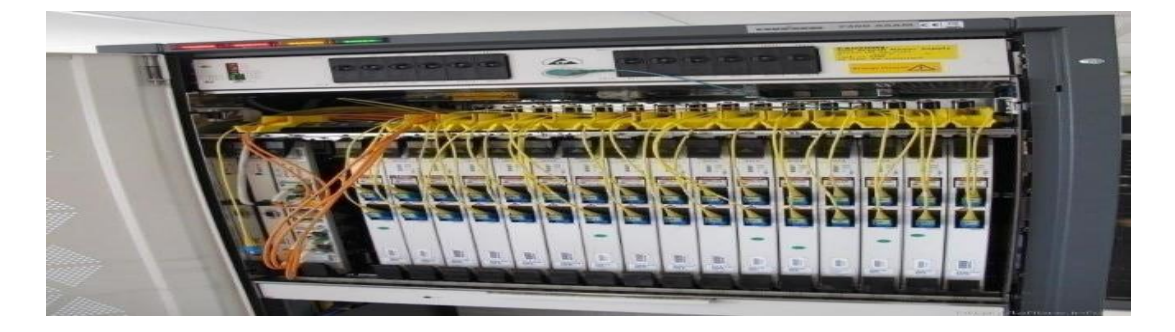

3.1 - сурет – OLT (оптикалық желілік терминал)

Станциялық жабдық, ол оператордың торабында, АТС-та орналастырылады.

Абонент жағындағы белсенді жабдық - ONT (Optical Network Terminal) абоненттік терминалы.Бұл жұмыста 4 FastEthernet және 2FXS порттары бар ONT қолданылды.

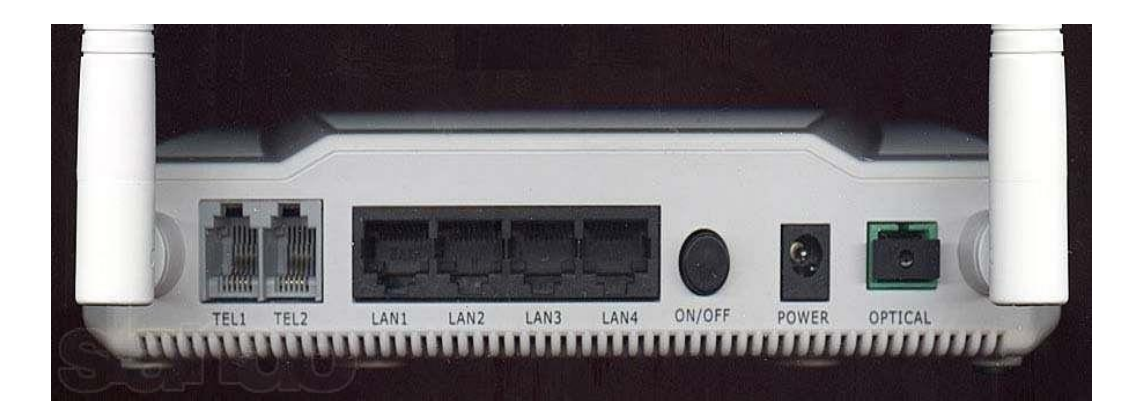

3.2 - сурет – ONT көрінісі

## **3.2 Пассивті жабдық**

Пассивті жабдық ретінде PON технологиясында келесі құрылғылар қолданылады: сплиттер (жазық, дәнекерленген), тармақталған муфталар, оптикалық тарату шкафы, оптикалық қорап, әр түрлі коннекторлар және нақты оптикалық кабель.

Сплиттер-оптикалық сплиттер. Оптикалық сплиттер желіні басқару орталығына ақаулар туралы ешқандай ақпарат бермейді. Оптикалық уақыт рефлектометрлерін пайдалану кезінде сплиттер мен абоненттік терминал арасындағы сызықтағы кез келген зақымды анықтау өте қиын. Бұл PON желісіндегі ақауларды табу және жою мәселелерін тудырады және оларды пайдалану шығындарын арттырады. ONT оптикалық желілерінің терминация нүктелері зақымдалған кезде олар тұрақты жарық сигналдарын жібере алады, бұл желінің барлық абоненттері үшін байланысты нашарлатады. Мұндай зақымдану проблемаларын үздіксіз жарық сигналдарын беру арқылы бүкіл жүйенің жұмысын тоқтата алатын зиянкестер тудыруы мүмкін.

`

Тарату желісіндегі сплиттердің орналасуы мен функцияларына оралсақ, желі архитектурасының бірнеше нұсқаларын ұсынуға болады. 3.3-суретте және 3.4-суретте осы архитектураның топологиялары көрсетілген.

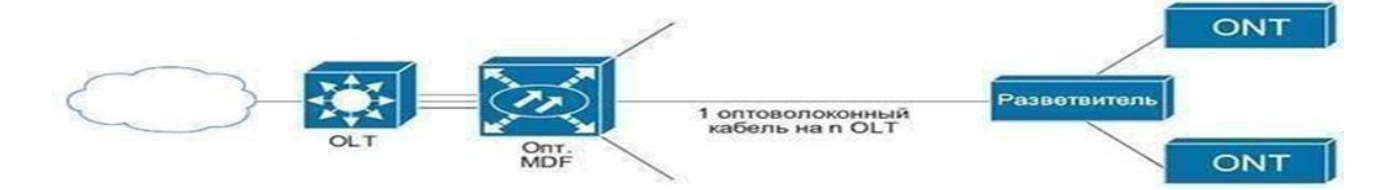

3.3 - сурет – "ағаш" классикалық тарату архитектурасы

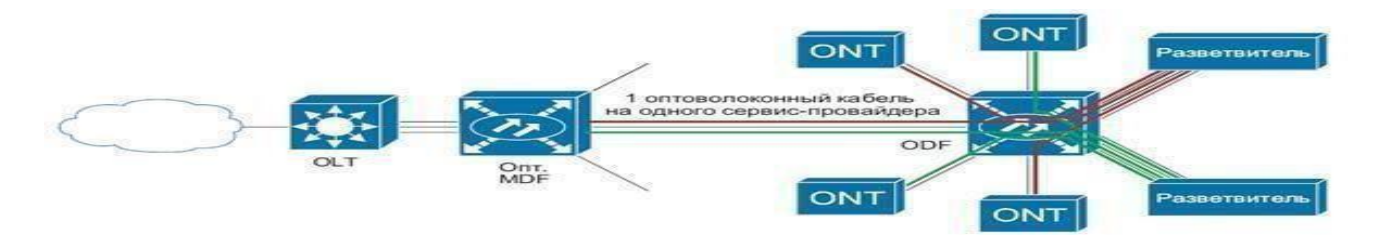

3.4 - сурет – Сплиттер қатысатын аралас архитектура

Дипломдық жобада байланыс желілерін жаңғыртуды есептеп, Талдықорған қаласының 8 шағын ауданының мысалында пассивті оптикалық желі саламыз. Ситуациялық схема 3.5-суретте көрсетілген. Таңдалған шағын ауданның нақты қолда бар инфрақұрылымының деректері бойынша жаңғыртуды тармақталған муфтадан абоненттік элементке (ONT) дейін жүргізетін боламыз деген қорытындыға келеміз.

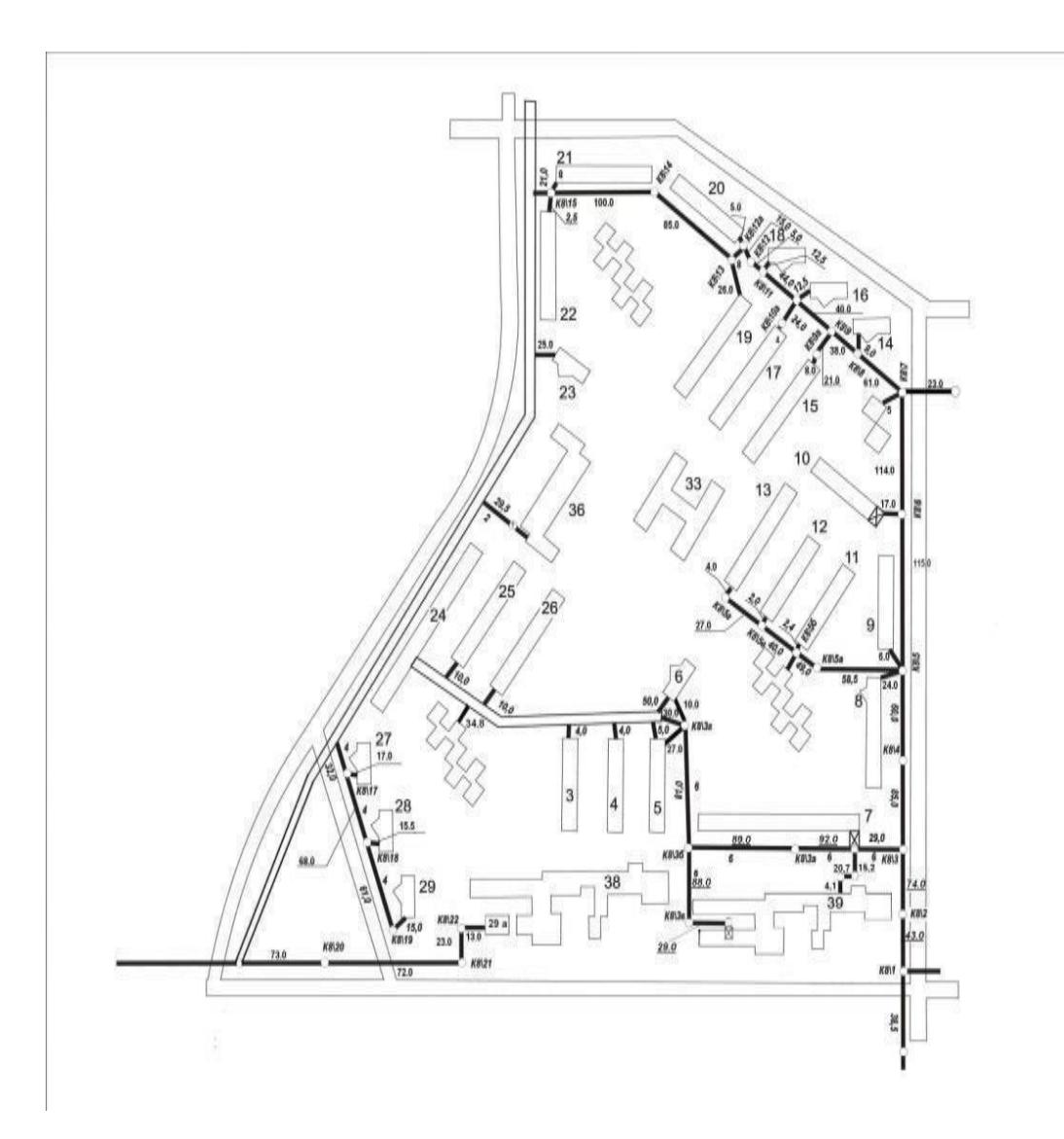

 $\ddot{\phantom{0}}$ 

3.5 – сурет – 8 шағын аудан ситуациялық сызбасы

#### **4 Есеп бөлігі**

`

## **4.1 Жобаланған GPON қол жеткізу желісінің техникалық есебі**

Кафедра оқытушыларының әдістемелік нұсқаулары негізінде оптикалық талшықтың параметрлерін есептейміз Бастапқы деректер:

Оптикалық өзектің диаметрі: d= 2A = 9 (мкм);

Оптикалық қабықтың диаметрі:

$$
D = 2b = 125
$$
 (MKM);

Сыну көрсеткіштері:

- оптикалық өзек:  $n1 = 1,537$ ;

- оптикалық қабық: n2 = 1,530.

Оптикалық тасымалдаушының толқын ұзындығы:

 $\lambda = 1.31$  (мкм) және лазерлік диодтың спектрлік сәулелену сызығының ені:  $\Delta\lambda = 0.07$  (нм);

Меншікті дисперсиялар:

- материалдық: М ( $\lambda$ ) = 5(PS/(км\*нм)); - толқын суы: В ( $\lambda$ ) = 8 (PS/(км\*нм)).

Есептеу келесі алгоритмге сәйкес жүзеге асырылады: сыну көрсеткішінің салыстырмалы мәні:

$$
\Delta = \frac{(n1 - n2)}{n1} \tag{4.1}
$$

 $\Delta$  = (1,537 - 1,530) / 1,537 = 0,007 / 1,537  $\approx$  0,004

1сандық апертура және апертура бұрышы:

$$
NA = \sin \theta A = \sqrt{(n1^2 - n2^2)}
$$

$$
NA = \sqrt{(1,537)^2 - (1,530)^2} = \sqrt{2,362369 - 2,3409} = \sqrt{0,021469} \approx 0,147
$$

$$
\Theta_A = \arcsin(\text{NA}) \approx 8.4 \tag{4.3}
$$

Алынған мәліметтерге сәйкес сандық апертура мен апертуралық бұрыштың мәні берілген талшықтың параметрлері бір режимді режимге сәйкес келеді, ал аппертуралық бұрыштың мәні талшыққа сәуле енгізу талаптарына сәйкес келеді деген қорытынды жасауға болады. 1 нормаланған жиілік:

$$
V = \frac{(2\pi * NA * \alpha)}{\lambda} \tag{4.4}
$$

$$
V = \frac{(2 * 3.14 * 0.147 * 4.5 * 10^{(-6)})}{(1.31 * 10^{(-6)}) = 4.15422 / 1.31} \approx 3.2
$$

$$
F_{kp} = \frac{Pmp}{(\pi * d * NA)}
$$
(4.5)

$$
F_{kp} = \frac{2,405*3*10^{8}}{3,14*0,147*9*10^{8}(-6)} = \frac{7,215*10^{8}}{4,15*10^{8}(-6)} \approx 174*10^{8}12 \text{ (Fu)}
$$

мұндағы с = 3 108 м/с – жарық жылдамдығы;

`

RMP = 2,405-бір режим үшін толқын түрін сипаттайтын параметр.

Критикалық жиілікті есептеу берілген талшыққа сигналдың таралу ортасы ретінде оптикалық талшықтың жоғары беріліс өнімділігін бағалауға мүмкіндік береді.

3критикалық толқын ұзындығы:

$$
\lambda_k p = \frac{\pi * d * NA}{(P_{\text{max}} * \eta_1)} \tag{4.6}
$$
\n
$$
\lambda_{kp} = \frac{3.14 * 9 * 10^{\circ}(-6) * 0.147}{2.405 * 1.537} = \frac{4.154 * 10^{\circ}(-6)}{3.696 * 1.12 * 10^{\circ}(-6) \text{ (M)}}
$$

Әрі қарай, әлсіреу кезінде сигналдың жоғалуын қарастыру қызықты болды. Олар әртүрлі себептерге байланысты болуы мүмкін: оптикалық өзек материалдарының поляризациясы, өтпелі металл иондары, гидроксил тобының иондарын сіңіру.

4оптикалық өзек материалдарының поляризациясына байланысты әлсіреу коэффициенті:

$$
\alpha = 2.55 * 10^(-3) * \exp(x) * 4.63 \tag{4.7}
$$

$$
\alpha = 2{,}55{\text{-}10{\text{-}32}}{,}72\ 13 \approx 2{,}55\ 10{\text{-}32} \, 2{,}723{,}56 \approx 89{,}8610{\text{-}3} \; (\text{dB/kM})
$$

өтпелі металл иондарының сіңуіне байланысты ыдырау коэффициенті:

$$
\alpha_{\rm n} = 7.81*10^{11}*exp^{-48.5}
$$
 (4.8)

6 гидроксил тобының иондарының сіңірілуіне байланысты әлсіреу коэффициенті:

$$
\alpha_{\text{OH}} = \begin{cases}\n\frac{0.1 \text{dBm}}{\text{km}}, \lambda = 0.85 \text{um} \\
\frac{0.05 \text{dBm}}{\text{km}}, \lambda = 1.31 \text{um}; -\alpha = 0.5 \\
\frac{0.03 \text{b} = \text{dBm}}{\text{km}}, \lambda = 1.55 \text{um}\n\end{cases} \tag{4.9}
$$

Сигналдың әлсіреуіне қосымша қосу дисперсия болып табылады. Дисперсия бұл сигнал талшық арқылы тараған кезде импульс уақытының эрозиясы. Дисперсия келесі негізгі себептерден туындайды: құрамдас материалдардың гетерогенділігі, талшықтың поляризациялық компоненті және олардың сәулелену спектрінің еніне тәуелділігі. 7 сигналдың дисперсиясына байланысты әлсіреу коэффициенті:

$$
\alpha_{\overline{A}} = \frac{K_{\overline{A}}}{\lambda^4}
$$

$$
\alpha_{\overline{A}} = \frac{0.7}{2.8561} = 0.245(\text{A}6/\text{K})
$$
(4.10)

мұндағы КД = 0,63 0 0,8 (мкм4 · ДБ)/км - кварцтың меншікті дисперсия коэффициенті

8материалдық дисперсия

`

$$
\tau = \Delta \lambda \cdot M(\lambda) \tag{4.11}
$$

 $T_M = 0.07 \cdot (-5) \cdot 10^{\circ}(-12) = -0.35 \cdot 10^{\circ}(-12)$  (c/km)

Суммарлы дисперсия:

$$
\tau = \tau M + \tau B \tag{4.12}
$$

11 жалпы ыдырау коэффициенті:

$$
\tau = \tau M + \tau B = -0.35 * 10^{-12} + 0.56 * 10^{-12} = 0.21 * 10^{-12} \left(\frac{c}{\kappa M}\right)
$$

GPON стандартының теориялық талаптарына сүйене отырып, тракт ретінде максималды қашықтық 20 км алынды

4.1.1 GPON абоненттік учаскесінің жұмыс ұзындығын есептеу

Бастапқы деректер:

- ағашқа арналған ТОБЖ ұзындығы: LD 1км;

- оптикалық талшықтағы ыдырау:  $\alpha = 0.385$  ДБ / км;
- оптикалық сплиттер саны: ns1 /  $4 = 8$ ;
- оптикалық сплиттердегі ыдырау: As1 / 8 = 14,3 дБм;
- ажыратылатын қосылыстар саны:  $PRS = 4$ ;

- ажырамас қосылыстардағы шығындар: Анс = 0,03 дБм;

- ажыратылатын қосылыстардағы шығындар: Арс = 0,4 дБм;
- аппаратура үшін пайдалану қоры: Аэза = 3 дБм;

- кабель үшін пайдалану қоры: Аэзк = 3 дБм;

GPON үшін энергетикалық әлеует ұсыныстарға негізделген. IEEE 802.3 ah және 26 ДБМ-ге тең:

а) таратқыштың қуаты: жыртылған  $= + 2$  дБм;

б) қабылдағыштың сезімталдығы: Рфпр= - 24 ДБМ; в) жұмыс толқын

ұзындығы: λ = 1310 нм.

`

Оптикалық сигнал талшық бойымен тараған сайын оның әлсіреуі (әлсіреуі) пайда болады. Бұл берілу ауқымын шектейтін себептердің бірі. GPON негізгі параметрі-жұмыс орнының ұзындығы: бұл қабылдау және беру жабдықтары арасындағы максималды қашықтық, берілген беру сапасы қамтамасыз етілетін жағдайда (қателік коэффициенті, сигнал/шу қатынасы). Бұл параметрлердің мәні аппаратураның сипаттамаларына (энергетикалық потенциал) және ОК параметрлеріне (сөну коэффициенті) байланысты.

ТОБЖ аппаратурасының энергетикалық әлеуеті ақпаратты берудің берілген сапасы қамтамасыз етілетін Рфпр(дБм) беру мен қабылдаудағы оптикалық сигналдың қуат деңгейлерінің айырмасына тең:

Q=P-P
$$
\Phi
$$
=+2-(-24)=26( $\pi$ km)  
\n
$$
L\begin{cases} (Q - \alpha 3 - W)/\alpha \\ (Q - A - \alpha - W) \end{cases}
$$
\n(4.13)

мұндағы Q-аппаратураның энергетикалық әлеуеті (бюджеті), ББМ;

$$
W_3 = A_H c^* n + Apc^* npc + As^* ns
$$
 (4.14)

$$
W=0.03*9+0.4*4+14.3*1=16.17 \text{ (JBM)}
$$

Берудің минималды диапазоны аралық жүктемеге (қанықтылыққа) байланысты.

LP жұмыс аймағының ұзындығын екі жолмен арттыруға болады. Біріншіден, үлкен энергетикалық потенциалы бар аппаратураны таңдау, ең жақсы жылдамдықпен ТОБЖ беру және қабылдау жабдығын пайдалану; екіншіден, ең аз дисперсиямен (бір режимді талшықтармен) сөну коэффициентінің мәні аз ОК пайдалану [7].

Таңдалған желінің есептік энергетикалық қоры (1 км) 3.18 формуласына сәйкес орындалады.

`

$$
W=Q-W=26-16,7=9,83(\text{dBM})
$$

Берілген байланыс арнасында жіберудің максималды рұқсат етілген жылдамдығын есептеу қызығушылық тудырды. ТОБЖ – кабель

аппаратурасының нақты комбинациясы үшін желідегі таңбаларға берудің сыни (рұқсат етілген ең жоғары) жылдамдығы бар:

$$
Bkp = \frac{\alpha}{4tW}(6n\pi/c) \tag{4.15}
$$

ТОБЖ үшін жұмыс учаскесінің ұзындығын анықтау сәйкес орындалады келесі алгоритмге:

а) (4.15) формуласы бойынша берудің рұқсат етілген ең жоғары жылдамдығы анықталады:

$$
B_{kp} = \frac{0.385}{4 \times 0.21 \times 10^{-12} \times 9.83} = 46, 10^9 \left(\frac{6 \text{m}}{c}\right) \tag{4.16}
$$

б) GPON жұмыс учаскесінің максималды және минималды ұзындығын анықтау: ДРК > В; GEPON жұмыс учаскесінің максималды және минималды ұзындығы мына формула бойынша есептеледі.

$$
\text{Lpmax} = \frac{Q - \alpha 3 - W3}{\alpha} = \frac{26 - 6 - 16.17}{0.385} = 9.94 \text{ (km)}
$$
\n
$$
\text{Lpmin} = \frac{Q - A - \alpha 3 - W3}{\alpha} = \frac{26 - 6 - 3 - 16.17}{0.385} = 2.15 \text{(km)}
$$

Қорытынды: келтірілген есептеуге сәйкес, алынған деректер Талдықорған қаласының 8 шағын ауданын жаңғырту жобасының қолда бар мәндерін қанағаттандырады.

Біздің жобада абоненттік терминалға дейінгі ең аз қашықтық

1.5 км(есептеу бойынша 2.15-ке қарсы) және ONT практикалық орналасуының максималды қашықтығы 2.13 км (есептеу кезінде 9.94-ке қарсы) .

4.1.2 TriplePlay іске асыру үшін өткізу қабілеттілігіне қойылатын талаптар

Tripleplay қызметтері іске асырылған жағдайда, дауыстық қызметтерді, бейне қызметтерді және Интернет қызметтерін ұсыну үшін өткізу қабілеттілігін ескеру қажет.

TriplePlay ұйымына арналған "соңғы миль" өткізу қабілеттілігіне қойылатын талаптар 4.1-кестеде келтірілген.

Ұсынылған мәліметтерге сүйене отырып, біз қажетті өткізу қабілеттілігін анықтаймыз.

Жоғарыда айтылғандардың бәріне сүйене отырып, осы жоба үшін бір абонентке трафикті бөлудің келесі моделін қабылдауға болады:

Қызметтердің толық жиынтығына жазылатын абонент үшін-I топ (абонентTriplePlay):

Theunicast<sup>-</sup>\

`

- Интернет желісіне жоғары жылдамдықты қол жеткізу-vInt = 1x2 Мбит

 $/c = 2$  (Мбит / с);

– VoIP (1 жол) — vVoIP = 1x0, 064 Мбит / с = 0,064 (Мбит / с); – VoD немесе TimeShiffted TV қызметі – vVoD = 1х4 Мбит/с = 4 (Мбит/с).

Unicast беру режимі әр пайдаланушы үшін жеке ақпарат ағынын ұйымдастыруды қамтамасыз етеді. Осы қызметтер жиынтығы үшін өткізу қабілеттілігінің болжамды жиынтық қажеттілігі бір абонентке шамамен 6,064 Мбит/с құрайды.

Multicast режимінде:

Бұл жоба үшін желіге 40 sdtv арнасын (MPEG-2 форматында) тарату көзделеді.

- Бір арна SDTV/MPEG-2 — vIPTV = 1x4 Мбит/с = 4 (Мбит / с);

– 40 арна үшін сізге – viptv  $40 = 40x4$  Мбит/с = 160 Мбит/с болатын арнайы өткізу қабілеттілігі қажет.

Multicast режимі медиа ағынды топтық мекен-жайға жіберуді қарастырады. Бұл жағдайда ағын қазіргі уақытта желіге қосылған бір топтың мүшелеріне ғана жеткізіледі. Бұл жағдайда желінің барлық учаскелерінде ағын еш жерде қайталанбайды.

IPTV хабар тарату және VoD қызметін іске асыру көрсеткіштері таңдалған NETUP IPTV Complex жабдықтарын ескере отырып алынды; және таңдалған mera mvts Pro жабдықтарын ескере отырып VoIP енгізу үшін (қолданылатын дауыстық кодектерді ескере отырып).

Қызметтердің толық емес жиынтығына жазылатын абонент үшін – II топ (Internet пайдаланушысы):

Сізге vInt = 4 Мбит/с өткізу қабілеттілігі қажет.

Бір GEPON ағашы үшін қажетті өткізу қабілеттілігін есептеңіз (бір OLT порты үшін).

Бір ағашқа арналған tripleplay абоненттерінің саны шамамен 22 адамды құрайды, ал тұрақты интернет пайдаланушыларының саны шамамен 42 адамды құрайды.

Содан кейін екі топтың абоненттері үшін қажетті өткізу қабілеттілігі тең болады:

- Tripleplay-VI абоненттері үшін =  $22*6,064 + 160 = 293,408$ (Мбит / с); -Internet пайдаланушылары үшін-VII = 42\*4 = 168 (Мбит/с).

Нәтижесінде бір GEPON ағашы үшін қажетті жалпы өткізу қабілеттілігі (бір OLT порты үшін) тең болады:

vebook = vI + VII = 293,408 + 168 = 461,408 (Мбит/с).

`

Есептеу кезінде 8 Гбит/с дейінгі арнаны пайдаланатын тарату деңгейіндегі қосылған қосқыш (OLT – corecess s505 платформасы) өткізу қабілеттілігінің талаптарына толық сәйкес келетіндігін көруге болады, өйткені бұл қосқыштың бір порты 8 Гбит/с дейін қолдай алады.

Бұл жобада қол жеткізу желісі тек tripleplay абоненттеріне ғана емес, сонымен қатар қарапайым Интернет-пайдаланушыларға да негізделген.

Сондықтан абоненттерді екі топқа бөлейік: – Tripleplay Абоненттері; - Интернет Қолданушылары.

Қарбалас уақытта GPON қол жеткізу желісінің абоненттері құратын нақты жүктемені есептеу

GEPON қол жеткізу желісінің абоненттері тудыратын нақты жүктемені есептеу пайдаланушылар екі санатқа бөлінгенін және бір ағашқа (бір OLT порты) шамамен жасалғанын ескере отырып жасалуы керек:

I топ-tripleplay абоненттері-154 адам (жалпы санның 25%); II топ – Интернет қолданушылары – 461 адам (жалпы санның 75%).

Мультисервистік кіру торабы қызмет көрсеткен жағдайда, ең көп жүктеме сағатына әр топ шығаратын IP-пакеттердің санын анықтаймыз – moz = 384 абонент.

Қызметтердің толық жиынтығын пайдаланатын жалпы саннан I топ абоненттерінің үлесі ≈1 ≈ 25% ≈ 0,25 құрайды.

Тек деректерді беру қызметтерін пайдаланатын жалпы саннан II топ абоненттерінің үлесі π2≈ 75% ≈0,75 құрайды.

VoIP абоненттері орташа fvoip = сағатына 5 қоңырау tVoIP орташа ұзақтығы  $= 2$  минут.

Деректер трафигін есептеу кезінде екі топтың пайдаланушылары FTP және пирингтік желілерді белсенді қолдануға бейім екенін ескеру қажет. Олар CHNNде 100 Мбайт трафикті тұтынады делік. Ең үлкен жүктеме сағатына бейнені көру уақыты 60 минутқа жетеді.

VoIP пайдаланушылары жасаған пакеттердің санын есептеу үшін Сіз қолданылатын кодек түрін көрсетуіңіз керек. Бүгінгі таңда IP-телефония желілерінде 2.2-кестеде көрсетілген кодектер қолданылады

Сөйлеудің ең жақсы сапасын G. 711 кодегі қамтамасыз етеді, оны жоба үшін таңдалған MERA mvts Pro жабдықтары қолдайды. TPDU датаграммасының ұзақтығы = 20 мс, RFC 1889 ұсынысы бойынша.

nVoIP: пакетімен секундына беріледі

$$
n_{\text{volP}} = \frac{1}{Tpdu} \tag{4.17}
$$

$$
h=v^*Tpdu
$$
 (4.18)

## **ҚОРЫТЫНДЫ**

Дипломдық жобада PON технологиясын қолдана отырып, Талдықорған қаласының оптикалық байланыс желілерін жаңғырту тақырыбы зерделенді. Қаланың шағын аудандары мен жеке секторларында байланыс оптикалық желілерінің инновациялық технологияларын ілгерілету және Интернет желісіне қол жеткізу қажеттілігі анықталды.

`

Жоспарланған желі қызмет көрсететін абоненттердің санын есептеу, қажетті пассивті жабдықты есептеу жүргізілді. Бұл желі pon технологиясы бойынша талшықты-оптикалық беріліс желілерінің көмегімен жаңартылды.

Талдықорған қаласында GPON технологиясы бойынша жоғары жылдамдықты Интернетке қол жеткізуді ұйымдастыру үшін дипломдық жобада есеп жүргізілді. Жиілік-аумақтық бөлініс жүргізілді және 8-шағын аудан аумағында АТС-тың ахуалдық орналасуы көрсетілді.

Соңғы он жылда пассивті оптикалық байланыс желілерінің дамуы үлкен қадам жасады. Сымсыз қол жетімділікті қамтамасыз ету жылдамдығы ондаған есе өсті. Қазіргі заманғы оптикалық байланыс желілерінің басты айырмашылығы-қызметтердің кең спектрі, қызмет көрсетудің жоғары сапасы, берудің жоғары жылдамдығы. Pon технологиясының дамуы елдің ірі және шағын қалаларында жоғары жылдамдықты интернетке алғашқы қадам жасады.

# **ПАЙДАЛАНЫЛҒАН ӘДЕБИТТЕР ТІЗІМІ**

1. Никульский, И.Е. Технологии PON: вчера, сегодня, завтра // Вестник связи. – 2011. – № 3. – С. 23–27.

2. Пассивные оптические сети PON. Часть 3. Проектирование

3. оптимальных сетей, И. И. Петренко, Р. Р. Убайдулаев, LIGHTWAVErussianedition №3 2004, с.21-28

4. Рекомендация ITU-TG.983.1 (01/2005) – Оптические системы широкополосного доступа, базирующиеся на пассивной оптической сети (PON).

5. Рекомендация ITU-TG.984.2 (03/2003) – Пассивные волоконнооптические сети с поддержкой гигабитных скоростей передачи (GPON): Спецификация зависимого от физической среды (PMD) уровня.

6. Технические требования к кабелям абонентским оптическим для построения пассивных оптических сетей PON АО «Казахтелеком».

7. Рекомендация ITU-TG.657 (11/2011) – Характеристики одномодового оптического волокна и кабеля, не чувствительного к потерям на макроизгибе, для использования в сетях доступа.

8. Теория Сетей Связи. Под редакцией В.Н. Рогинского М.Радио и Связь, 1981.

9. Алексеев Е.Б. Оптические сети доступа. Учебное пособие - М: ИПК при МТУ СИ, 2011 г. - 140 с.

10. Петренко И. И., Убайдуллаев Р. Р. Пассивные оптические сети М.:

11. Сов.Радио, 1975.

`

12. ГОСТ 13377-75. Надежность в технике. Термины и определения. 11 Давыдов Г. Б., Рогинский В. Н., Толчан А. Я. Сети электросвязи. – МСвязь, 1977.  $-360 c.$ 

13. Р.А. Микрюков, В.Н. Ашихмин, В.Ю. Столбов Оптимальное проектирование транспортных сетей электросвязи М.: 1986

14. Кощеев И. А. Основы теории электрической связи. Линейные сооружения с сосредоточенными параметрами.: Учебник для вузов - М.: 1954.

15. Суторихин Н. Б. Оценка надежности компонентов коммутируемых телефонных сетей. М.: Связь, 1974.

16. Куттыбаева А.Е. Оптикалық байланыс жүйелері. ҚазҰТЗУ, 2015.

17. Справочная книга для проектирования электрического освещения. Под редакцией Г.М. Кнорринга

18. Системы вентиляции и кондиционирования. Теория и практика.

19. Учебное пособие. М.: Евроклимат,2000 – 416 с

20. Базылов К.Б., Алибаева С.А., Бабич А.А. Методические указания по выполнению экономического раздела выпускной трудовы бакалавров для студентов всех форм обучения специальности 050719 – Радиотехника, электроника и телекоммуникации – Алматы: АИЭС, - 2008. -19 с.

21. Куттыбаева А.Е. Қазіргі заманғы радиобайланыс жүйелері, ҚазҰТЗУ,  $2015 \times$ 

22. ГОСТ 13377-75. Надежность в технике. Термины и определения.

23. Давыдов Г. Б., Рогинский В. Н., Толчан А. Я. Сети электросвязи. – М. Связь, 1977. – 360 с.

24. Р.А. Микрюков, В.Н. Ашихмин, В.Ю. Столбов Оптимальное

`

25. проектирование транспортных сетей электросвязи М.: 1986

26. Кощеев И. А. Основы теории электрической связи. Линейные сооружения с сосредоточенными параметрами.: Учебник для вузов - М.: 1954.

27. Суторихин Н. Б. Оценка надежности компонентов коммутируемых телефонных сетей. М.: Связь, 1974.

#### ҒЫЛЫМИ ЖЕТЕКШІНІҢ ПІКІРІ

Дипломдык жұмыс

Жүнісбеков Нұрәлі Айдарбекұлы

6В06201 - Телекоммуникациялар

## Тақырыбы: «Талдықорған қаласында дисперсиямен талшықты-оптикалық байланыс желісін жүргізу»

Жұмыста оптикалык талшыкты-оптикалык байланыс жүйелері карастырылған. Желі құру түрлері және олардың негізгі сипаттамалар т келтірілген.

Бұл дипломдық жұмыста «Талдықорған қаласында дисперсиямен талшықты-оптикалық байланыс желісін жүргізу» тақырыбы қарастырылды. Салыстырмалы талдау жүргізілді, сонымен қатар көптеген оптикалық талшықтар сипаттамалары ұсынылды.

Дипломдық жұмыста қарастырылған мәселелер өте орынды.

Осы дипломдық жобада PON технологиясы - ағаш тектес құрылымды оптикалык талшык бойынша кең жолақт мультисервисті көпшілік катынастың заманауи технологиялары, катынастың гигабитті жылдамдықтарында пассивті оптикалық сплиттерлерді колдану  $6\varepsilon$ . талшықты оптикалық байланыс желілері бойынша деректерді тарату Gigabit Passive Optical Network (GPON) жаңа технологиясы қарастырылған.

Жалпы, дипломдық жұмысқа "жақсы" (85 %) деген баға қойылып, ал студент Жүнісбеков Нұрәлі Айдарбекұлы 6B06201 «Телекоммуникация» білім беру бағдарламасының "Ақпараттық және коммуникациялық технологиялар" саласының бакалавры академиялық дәрежесіне ұсынылады.

#### Ғылыми жетекші

ЭТ және ҒТ каф.

қауымдастырылған профессоры,

экон.ғыл.канд. Куттыбаева А.Е.  $(KOJH)$ «25» мамыр 2024 ж.

#### Қ.И. СӘТБАЕВ атындағы ҚАЗАҚ ҰЛТТЫҚ ТЕХНИКАЛЫҚ ЗЕРТТЕУ УНИВЕРСИТЕТІ КОММЕРЦИЯЛЫҚ ЕМЕС АКЦИОНЕРЛІК ҚОҒАМЫ

#### **РЕЦЕНЗИЯ**

#### Дипломдық жұмыс

# Жүнісбеков Нұрәлі Айдарбекұлы

#### 6В06201 - Телекоммуникациялар

### Тақырыбына: «Талдықорған қаласында дисперсиямен тал шықты-оптикалық байланыс желісін жүргізу»

Орындалды:

а) графикалық бөлім б) түсініктеме

 $\sqrt{2}$  парак:  $41$  бет. ЖҰМЫСКА ЕСКЕРТУ

Берілген бітіру жұмысында Талдықорған қаласында дисперсиямен талшыкты-оптикалық байланыс желісін жүргізу туралы ақпарат жиналған. Негізгі өлшемдер жүргізіп, параметрлері есептелген. Оптикалық байланыс желісін қолдана отырып, дисперсияны азайту шаралары көрсетіліп, есептеулер жасалған. Жоба сұлба бойынша құрастырылған.

ТОБЖ қолдануды жақсарту мәселелері қарастырылады. Жұмыста жалпы дисперсия жайында мағлұматтар қарастырылған және оларды азайтудың бірнеше әдісі айтылған.

Optisym багдарламасын пайдаланып оптикалык параметрлерге талдау жасалып, осы өлшемдерде олардың тиімділігі мен өшулігі анықталды. Сонымен қатар оларды одан әрі пайдалану және жетілдіру бойынша практикалық ұсыныстар беру. Дипломдық жұмыста ТОБЖ есептеулерін, курылымы сызбасында студент өз тарапынан қандай жақсартулар енгізуі мумкіндігін көрсете алмаған. Кейбір орфографиялық қателер кездеседі.

Графикалық және мәтіндік материалдар МСТҚ талабына сәйкес жазылған. Бұл дипломдық жоба жоғарғы оқу орындарының талаптарына сай жеткілікті жоғарғы дәрежеде жазылған, алынған нәтижелер - ТОБЖ талдаудағы ғылыми бағытқа жауап береді.

#### ЖҰМЫСТЫҢ БАҒАСЫ

Жалпы, дипломдық жобаға "жақсы" (85%) деген баға, ал студент Жүнісбеков 6B06201 «Телекоммуникация» білім Нурэлі Айдарбекұлын беру багдарламасының "Ақпараттық және коммуникациялық технологиялар" саласының бакалавры дәрежесіне сай деп санаймын.

асы Жауа Ремензент: «Файман кордорациясы» ЖШС өндіріс брий интересурскиев орынбасары **У СЛАлиев**  $2024$   $\pi$ .

Ф КазНИТУ 706-17. Рецензия

### Протокол

#### о проверке на наличие неавторизованных заимствований (плагиата)

Автор: Жүнісбеков Нұрәлі Айдарбекұлы

Соавтор (если имеется):

Тип работы: Дипломная работа

Название работы: Талдықорған қаласында дисперсиямен талшықты-оптикалық байланыс желісін жүргізу

Научный руководитель: Айнур Куттыбаева

 $\mathcal{C}$  in

Коэффициент Подобия 1:8.6

Коэффициент Подобия 2: 4.3

Микропробелы: 2

Знаки из здругих алфавитов: 16

Интервалы: 20

Белые Знаки: 0

После проверки Отчета Подобия было сделано следующее заключение:

Х Заимствования, выявленные в работе, является законным и не является плагиатом. Уровень подобия не превышает допустимого предела. Таким образом работа независима и принимается.

[] Заимствование не является плагиатом, но превышено пороговое значение уровня подобия. Таким образом работа возвращается на доработку.

Выявлены заимствования и плагиат или преднамеренные текстовые искажения (манипуляции), как предполагаемые попытки укрытия плагиата, которые делают работу противоречащей требованиям приложения 5 приказа 595 МОН РК, закону об авторских и смежных правах РК, а также кодексу этики и процедурам. Таким образом работа не принимается.

□ Обоснование:

2024-05-24

 $\frac{1}{3a$ ведующий кафедрой СТС

Дата

# Университеттің жүйе администраторы мен Академиялық мәселелер департаменті директорының ұқсастық есебіне талдау хаттамасы

Жүйе администраторы мен Академиялық мәселелер департаментінің директоры көрсетілген еңбекке қатысты дайындалған Плагиаттың алдын алу және анықтау жүйесінің толық ұқсастық есебімен танысқанын мәлімдейді:

Автор: Жүнісбеков Нұрәлі Айдарбекұлы

Тақырыбы: Талдықорған қаласында дисперсиямен талшықты-оптикалық байланыс желісін жүргізу

Жетекшісі: Айнур Куттыбаева

1-уксастык коэффициенті (30): 8.6

2-ұқсастық көэффициенті (5): 4.3

Дэйексөз (35): 1.3

Әріптерді ауыстыру: 16

Аралықтар: 20

Шағын кеңістіктер: 2

Ақ белгілер: 0

Ұқсастық есебін талдай отырып, Жүйе администраторы мен Академиялық мәселелер департаментінің директоры келесі шешімдерді мәлімдейді:

Е Гылыми еңбекте табылған ұқсастықтар плагиат болып есептелмейді. Осыған байланысты жұмыс өз бетінше жазылған болып санала отырып, қорғауға жіберіледі.

□ Осы жұмыстағы ұқсастықтар плагиат болып есептелмейді, бірақ олардың шамадан тыс көптігі еңбектің құндылығына және автордың ғылыми жүмысты өзі жазғанына қатысты күмән тудырады. Осыған байланысты ұқсастықтарды шектеу мақсатында жұмыс қайта өңдеуге жіберілсін.

Е Еңбекте анықталған ұқсастықтар жосықсыз және плагиаттың белгілері болып саналады немесе мәтіндері қасақана бұрмаланып плагиат белгілері жасырылған. Осыған байланысты жұмыс қорғауға жіберілмейді.

Негізлеме:

2024-05-24

Кафедра меңгерушісі  $\mathcal{G}$ 

 $\leq$  5

Күні

### Протокол

#### о проверке на наличие неавторизованных заимствований (плагиата)

Автор: Жүнісбеков Нұрәлі Айдарбекұлы

Соавтор (если имеется):

Тип работы: Дипломная работа

Название работы: Талдықорған қаласында дисперсиямен талшықты-оптикалық байланыс желісін жүргізу

Научный руководитель: Айнур Куттыбаева

Коэффициент Подобия 1:8.6

Коэффициент Подобия 2: 4.3

Микропробелы: 2

Знаки из здругих алфавитов: 16

Интервалы: 20

Белые Знаки: 0

После проверки Отчета Подобия было сделано следующее заключение:

Х Заимствования, выявленные в работе, является законным и не является плагиатом. Уровень подобия не превышает допустимого предела. Таким образом работа независима и принимается.

□ Заимствование не является плагиатом, но превышено пороговое значение уровня подобия. Таким образом работа возвращается на доработку.

Выявлены заимствования и плагиат или преднамеренные текстовые искажения (манипуляции), как предполагаемые попытки укрытия плагиата, которые делают работу противоречащей требованиям приложения 5 приказа 595 МОН РК, закону об авторских и смежных правах РК, а также кодексу этики и процедурам. Таким образом работа не принимается.

□ Обоснование:

2024-05-24

 $Aama$ <br> $27.05.24$ 

IN

Сұңғат Марксұлы

проверяющий эксперт